#### อกสารอ้างอิง

- Applied Information Systems, Inc., EasyEntry version 3.1 User's Guide, USA., 1984.
- Donna Hussain, K.M. Hussain, Information Processing Systems for Management, Richard D. Irwin, Inc., USA., 1984.
- International Business Machines Corporation, 3742 Dual Data Station Operation's Guide, GA21-9136-3, IBM, fifth edition, 1977.
- James A. Senn, Analysis and Design of Information System, McGraw-Hill Book Company, USA., 1984.
- John G.Burch, Jr., Felix R.Strater, Jr., Information System Theory and Practice, Wiley & Sons, Inc., USA., 1974.
- MicroPro International Corporation, DataStar Reference Manual Release 1 .4 , USA., 1982.
- Nippon Electric Co., ltd., System Description for N6300 Station Model 50 F3.
- Ralph M. Stair, Jr., Principles of Data Processing Concepts, Application and Cases, Richard D. Irwin, Inc., USA., 1984.

Recognition Equipment Incorporated, Tartan Plus Data Entry, USA., 1986. Recognition Equipment Incorporated, Tartan Plus PC Data Entry, USA., 1986.

- Robert J. Condon, Data Processing Systems Analysis Design, fourth edition, Prentice-Hall Company, USA., 1985.
- Systomat Co., 1td., รายละเอียดเครื่องเตรียมข้อมล Datapoint 5500 System <u>้เสนอต่อจุฬาลงกรณ์มหาวิทยาลัย</u>.

ภาคผนวก

ภาคผนวก ก

 $\qquad \qquad \bullet$ 

 $\sim 100$ 

แบบของแฟ้มข้อมล

ตารางที่ ก $\cdot$ 1 โครงสร้างของแพ้มข้อมูลชนิด .FRM

| เขตข้อมลที่ | รปแบบ                    | ความยาว                                       | เนื้อหาของข้อมล                                                                                                    |
|-------------|--------------------------|-----------------------------------------------|----------------------------------------------------------------------------------------------------|
| 2<br>З      | int<br>int<br>int<br>int | 2<br>$2 * 9$<br>$\mathbf{2}$<br>$\mathcal{L}$ | จำนวนหน้าทั้งหมดของแบบฟอร์มป้อนข้อมูล<br>จำนวนเขตข้อมลในแต่ละหน้า<br>ความยาวของระเบียนข้อมลของแน้ม .DAT<br>้จำนวนเชตช้อมลแบบหาผลรวม |

ตารางที่ ก. 1.1 รูปแบบของระเบียนควบคุม

ตารางที่ ก $\boldsymbol{\cdot}$ 1 $\boldsymbol{\cdot}$ 2 แนื้อหาของแบบฟอร์มป้อนข้อมูล $^*$ 

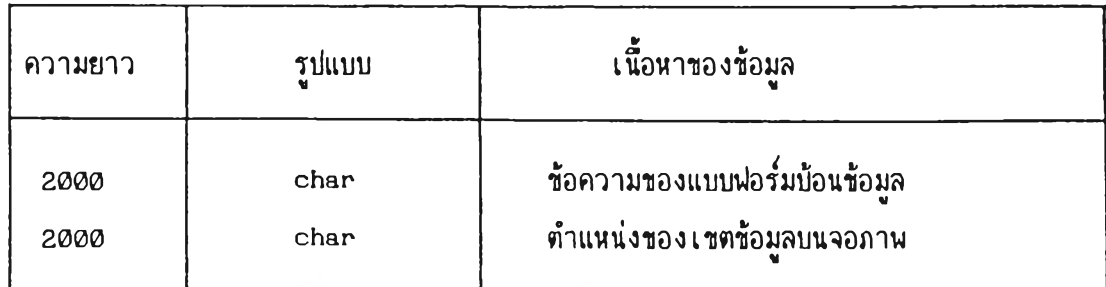

หมาย เหตุ  $\,^*$  ขนาดความยาวทั้งหมดของ เนื้อหาแบบฟอรั่มป้อนข้อมูลขึ้นอยู่กับจำนวนหน้า ของแบบฟ่อร้มป้อนข้อมล

| เขตข้อมูลที่ | รูปแบบ | ความยาว        | เนื้อหาของข้อมล                          |
|--------------|--------|----------------|------------------------------------------|
| $\mathbf{1}$ | int    | $\mathbf{2}$   | ี่ตำแหน่งแถวบนจอภาพ                      |
| 2            | int    | 2              | ตำแหน่งคอลัมน์เริ่มต้นบนจอภาพ            |
| З            | int    | 2              | ตำแหน่งคอลัมน้สดท้ายบนจอภาพ              |
| 4            | int    | $\overline{c}$ | ความยาวของเขตข้อมูล                      |
| 5            | int    | $\mathbf{2}$   | ตำแหน่งในระเบียนข้อมูลของแน้มข้อมูล .DAT |
| 6            | int    | 2              | ลำดับที่ของเขตข้อมูล                     |
| 7            | char   | $\mathbf{1}$   | constant field                           |
| 8            | char   | 1              | require field                            |
| 9            | char   | 1              | sequence check field                     |
| 10           | char   | 1              | numeric field                            |
| 11           | char   | $\mathbf{1}$   | justify attribute                        |
| 12           | char   | $\mathbf{1}$   | decimal type                             |
| 13           | int    | 2              | decimal place                            |
| 14           | char   | 1              | pading character                         |
| 15           | char   | $\mathbf{1}$   | check digit                              |
| 16           | char   | $\mathbf{1}$   | batch total                              |
| 17           | char   | 1              | range check                              |
| 18           | float  | 4              | maximum value                            |
| 19           | float  | 4              | minimum value                            |
| 20           | char   | $\mathbf{1}$   | character field                          |
| 21           | char   | $\mathbf{1}$   | convert attribute                        |
| 22           | char   | $\mathbf{1}$   | justify attribute                        |
| 23           | char   | $\mathbf{1}$   | verify field                             |

ตารวงที่ ก. 1.3 รูปแบบของคุณสมบัติของเขตข้อมูล  $^\star$ 

นมาย เหตุ  $\qquad \frac{*}{\ast}$ ขนาดความยาวของคุณสมบัติของ เขตข้อมูลขึ้นอยู่กับจำนวน เขตข้อมูลที่กำหนด

ารางที่ ก .2 โครงลร้างของแฟ้มข้อมูลชนิด -CNT

| เขตข้อมลที     | รปแบบ | ิความยาว     | เนื้อหาของข้อมูล                      |
|----------------|-------|--------------|---------------------------------------|
| 1              | int   | $\mathbf{2}$ | ความยาวของระเบียนข้อมลของแน้ม .DAT    |
| $\overline{c}$ | char  | 1            | สถานภาพของการมีเขตข้อมลที่ต้องตรวจทาน |
| 3              | char  | 1            | สถานภาพของการตรวจทาน                  |
| 4              | int   | 2            | หมายเลขระเบียนสดท้ายที่ถกตรวจทาน      |
| 5              | char  | 1            | ิสถานภาพของการมีเขตข้อมลแบบหาผลรวม    |
| $6 - 9$        |       |              | รายละเอียดของเขตข้อมลแบบหาผลรวม       |
| 6              | int   | $2 * 16$     | ลำดับที่ของเขตข้อมล                   |
| 7              | int   | $2 * 16$     | ตำแหน่งในระเบียนข้อมล                 |
| 8              | int   | $2 * 16$     | ้ความยาวของ เขตข้อม <b>ล</b>          |
| $\mathbf{9}$   | int   | $2 * 16$     | ็หมายเลขหน้าบ้อนข้อมล                 |

ตารางที่ ก .2-1 รูปแบบของระเบียนควบคุม

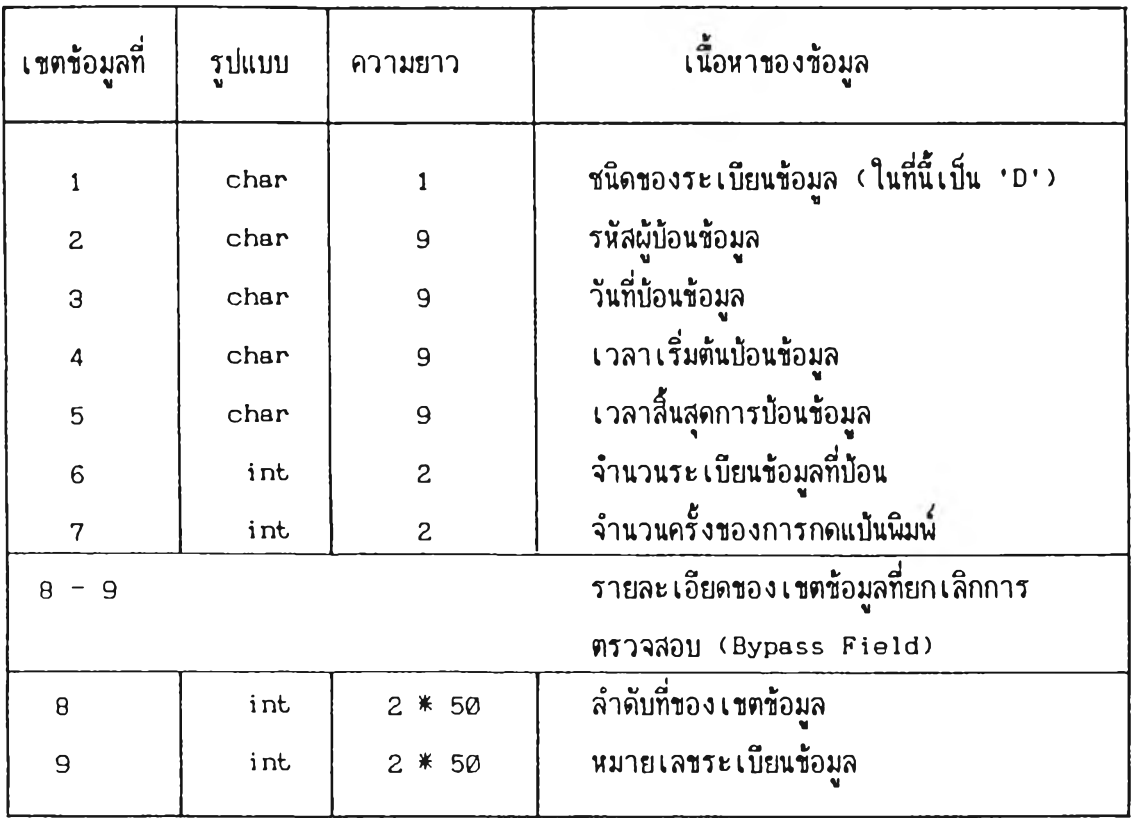

ตารางที่ ก $\boldsymbol{\cdot}$ 2 $\boldsymbol{\cdot}$ 3  $\boldsymbol{\cdot}$ รูปแบบของสถิติการตรวจทานข้อมูล

| เขตข้อมลที่ | รปแบบ | ้ความยาว | ้เนื้อหาของข้อมล                        |
|-------------|-------|----------|-----------------------------------------|
|             | char  |          | ชนิดของระเบียนข้อมล (ซึ่งเป็นค่า 'V' )  |
| 2           | char  | 9        | รหัสผัตรวจทานข้อมล                      |
| 3           | char  | 9        | วันที่ตรวจทานข้อมูล                     |
| 4           | char  | 9        | เวลาเริ่มต้นตรวจทานข้อมล                |
| 5           | char  | 9        | เวลาสี้แสดการตรวจทานข้อมล               |
| 6           | int   | 2        | จำนวนตัวอักษรที่แก้ไขจากการตรวจทานข้อมล |
|             |       |          |                                         |

ภาคผนวก ซ.

แรคงผังงานระบบซองโปรแกรม

 $\sim 10^6$ 

รูปที่ ข+1 ผังการทำงานของระบบเตรียมข้อมูลบนเครื่องไม่โครคอมนิวเตอร์

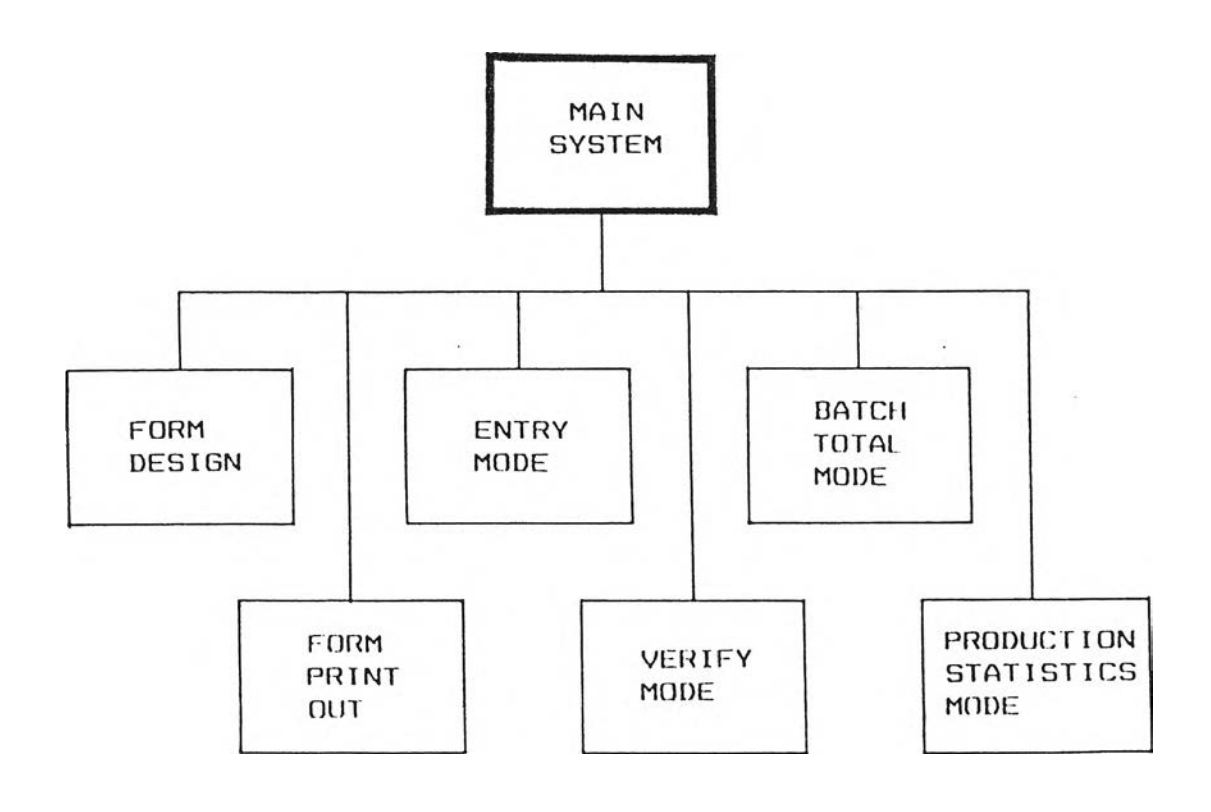

 $\bar{\bar{z}}$ 

 $\ddot{\phantom{0}}$ 

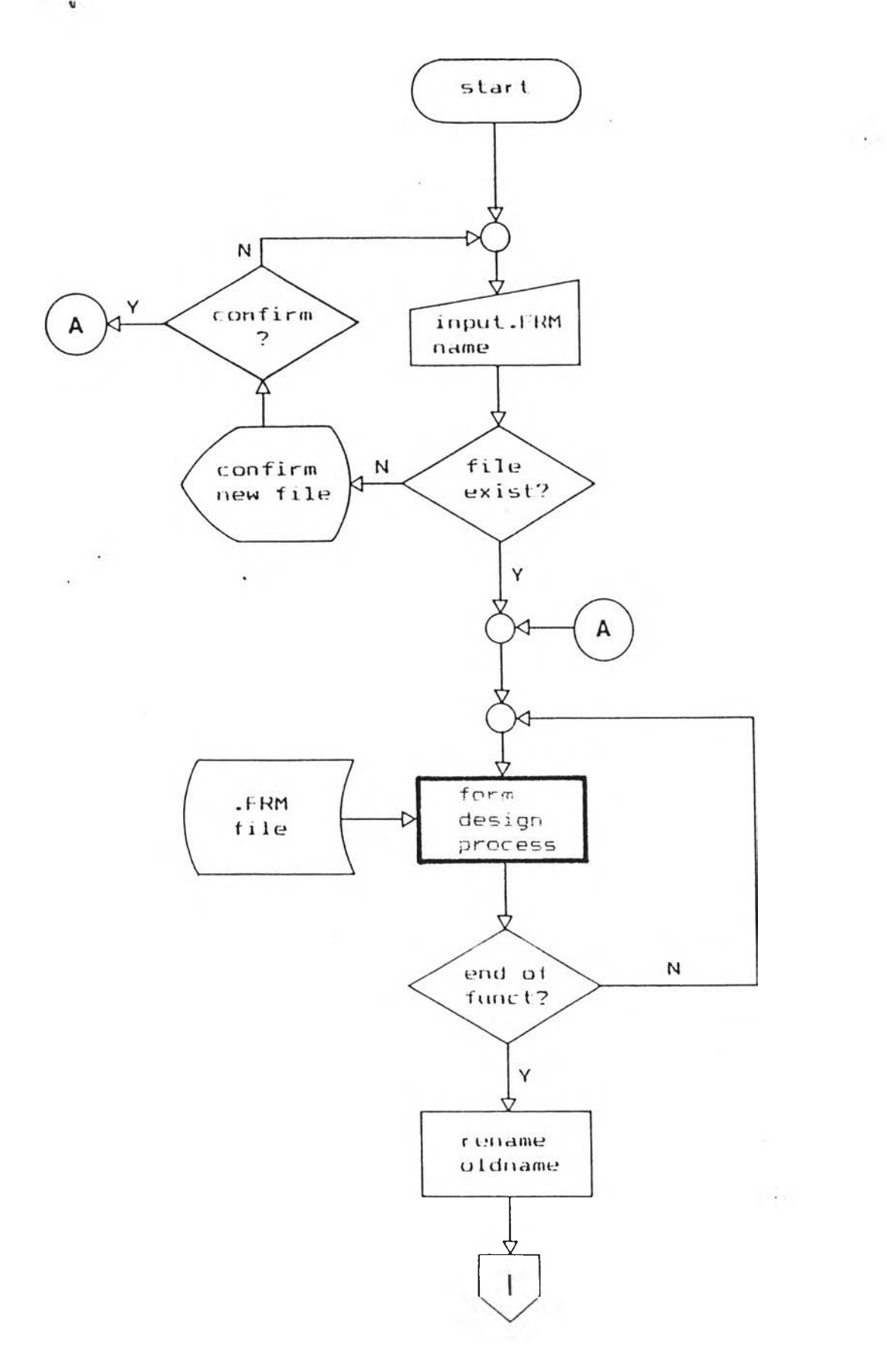

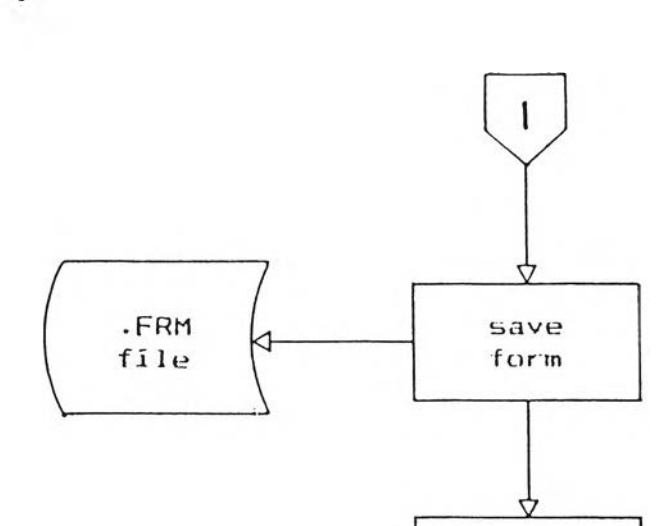

free memory

> Q  $stop$

รูปที่ ข.2 ผังงานระบบของโปรแกรม form (ต่อ)

 $\sim 10^{-1}$ 

 $\sim$ 

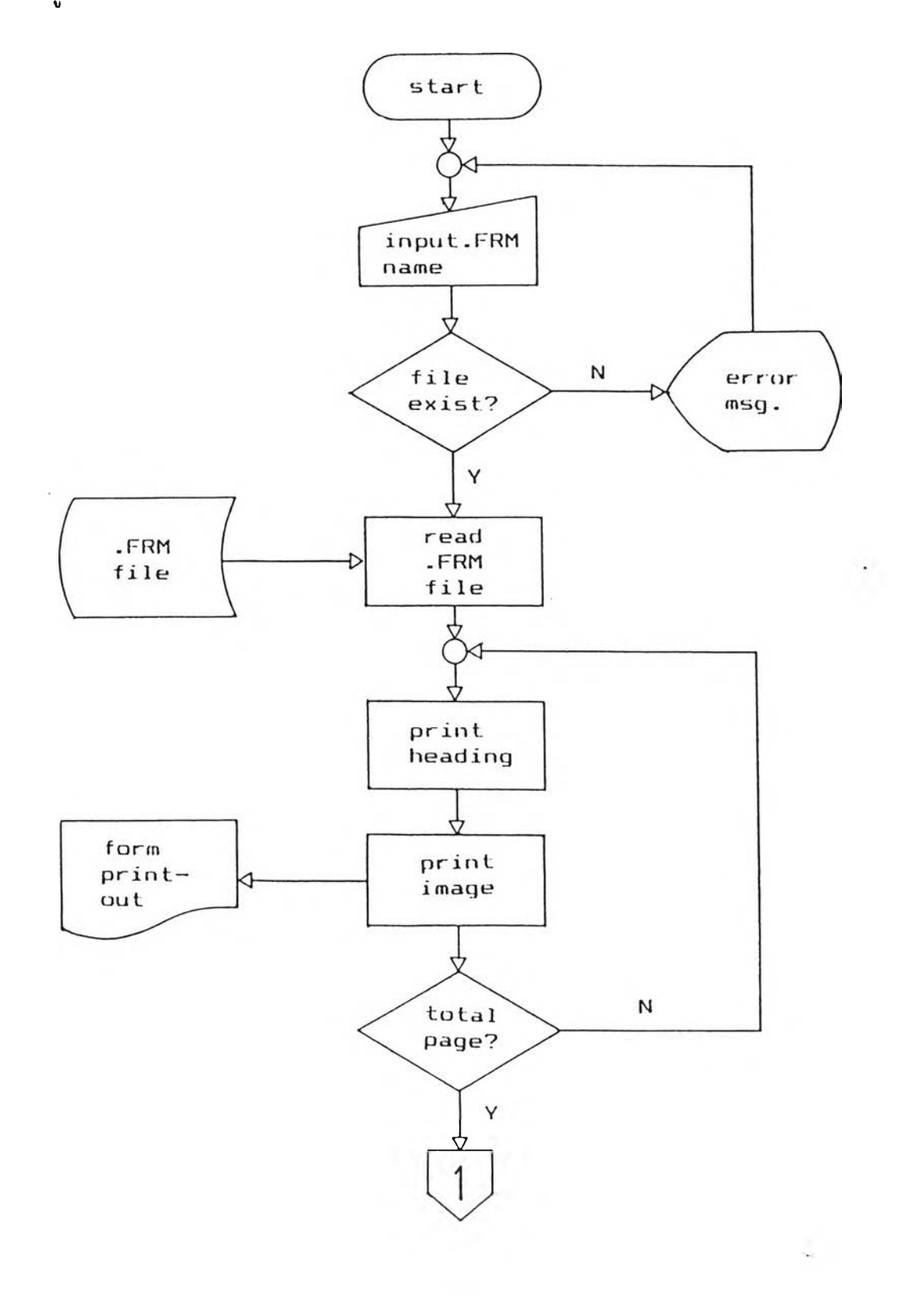

63

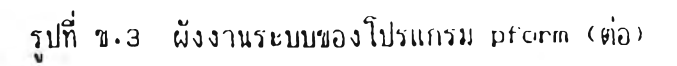

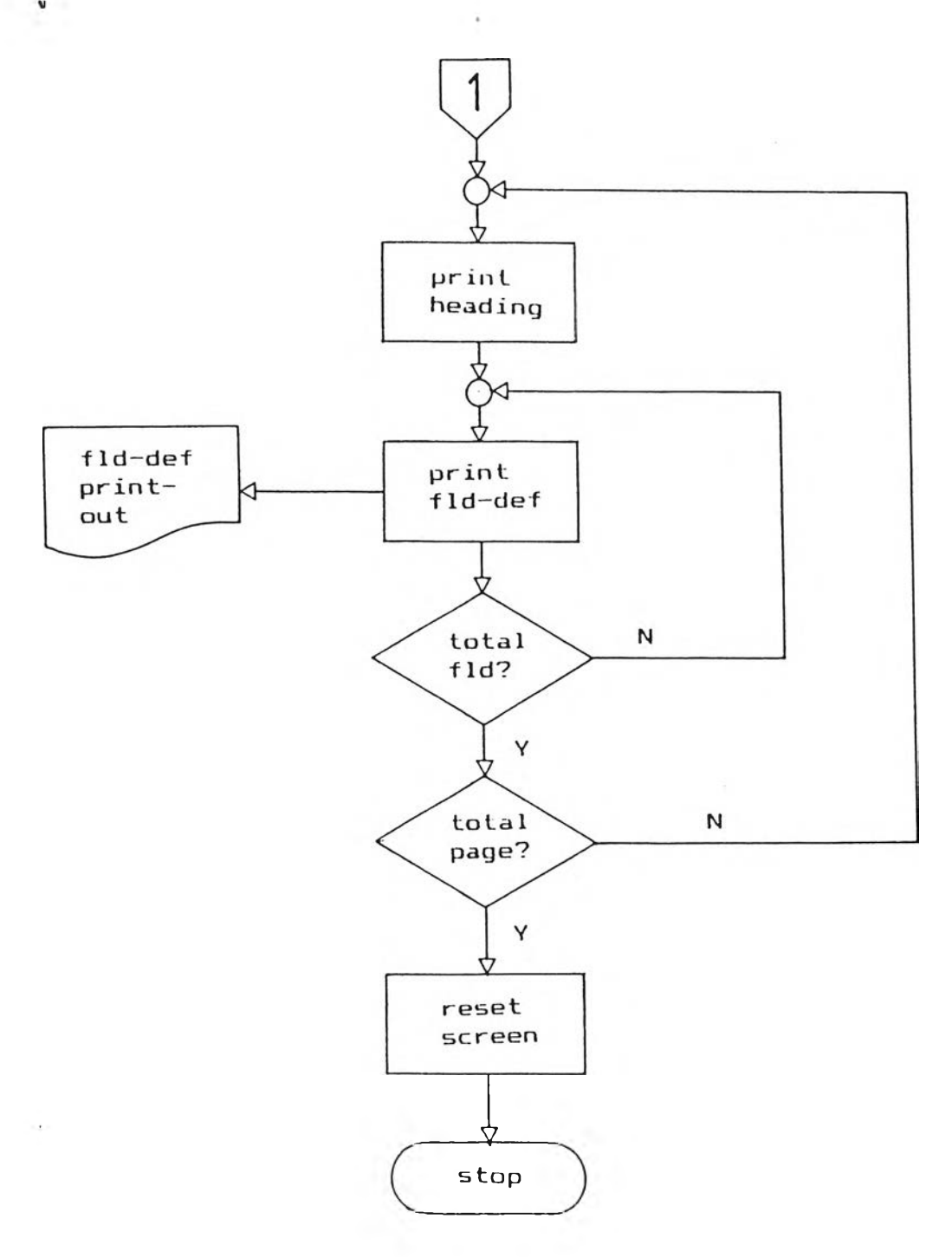

รูปที่ 'e.4 ผังงานระบบของไปรแกรม entry

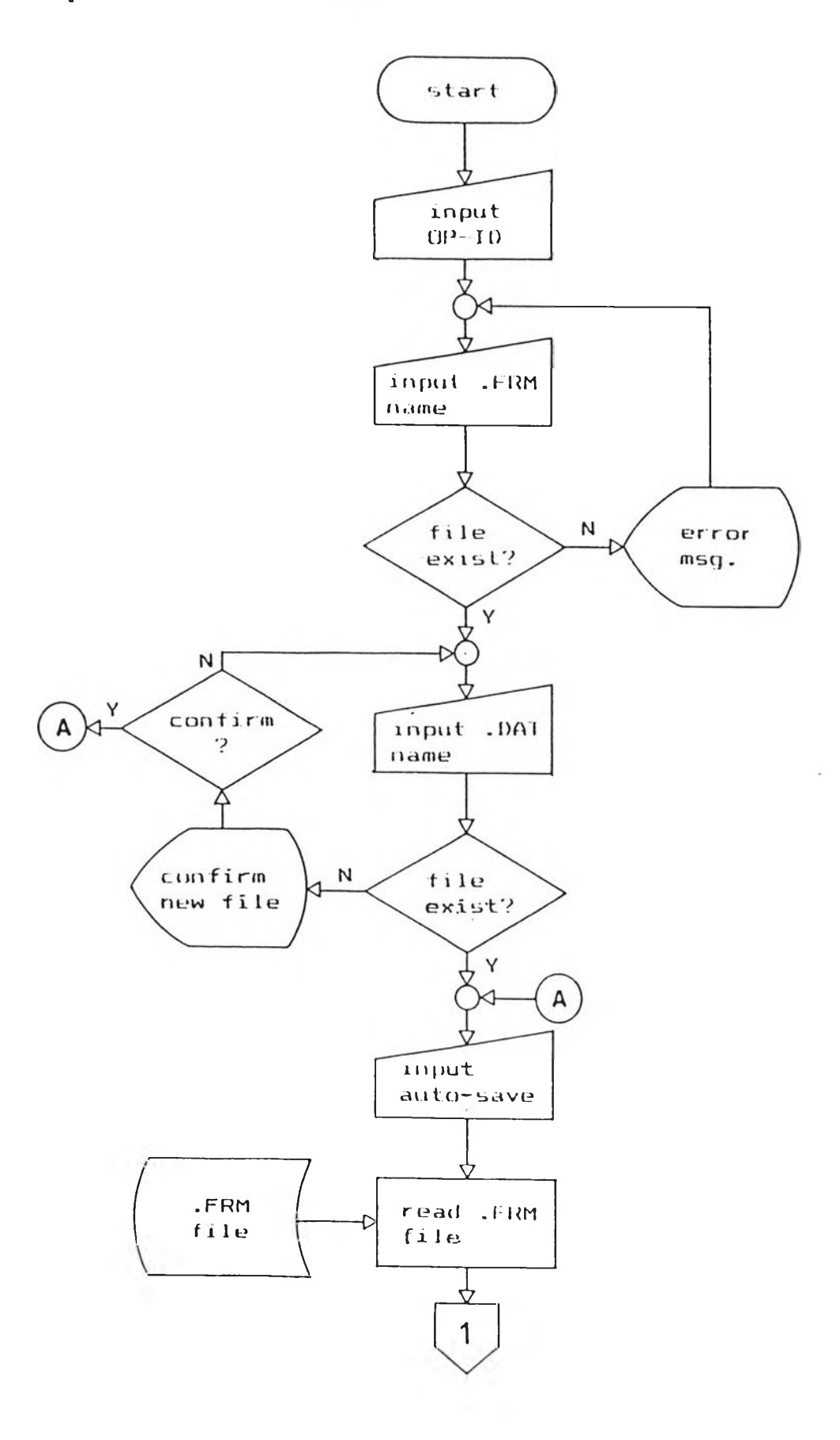

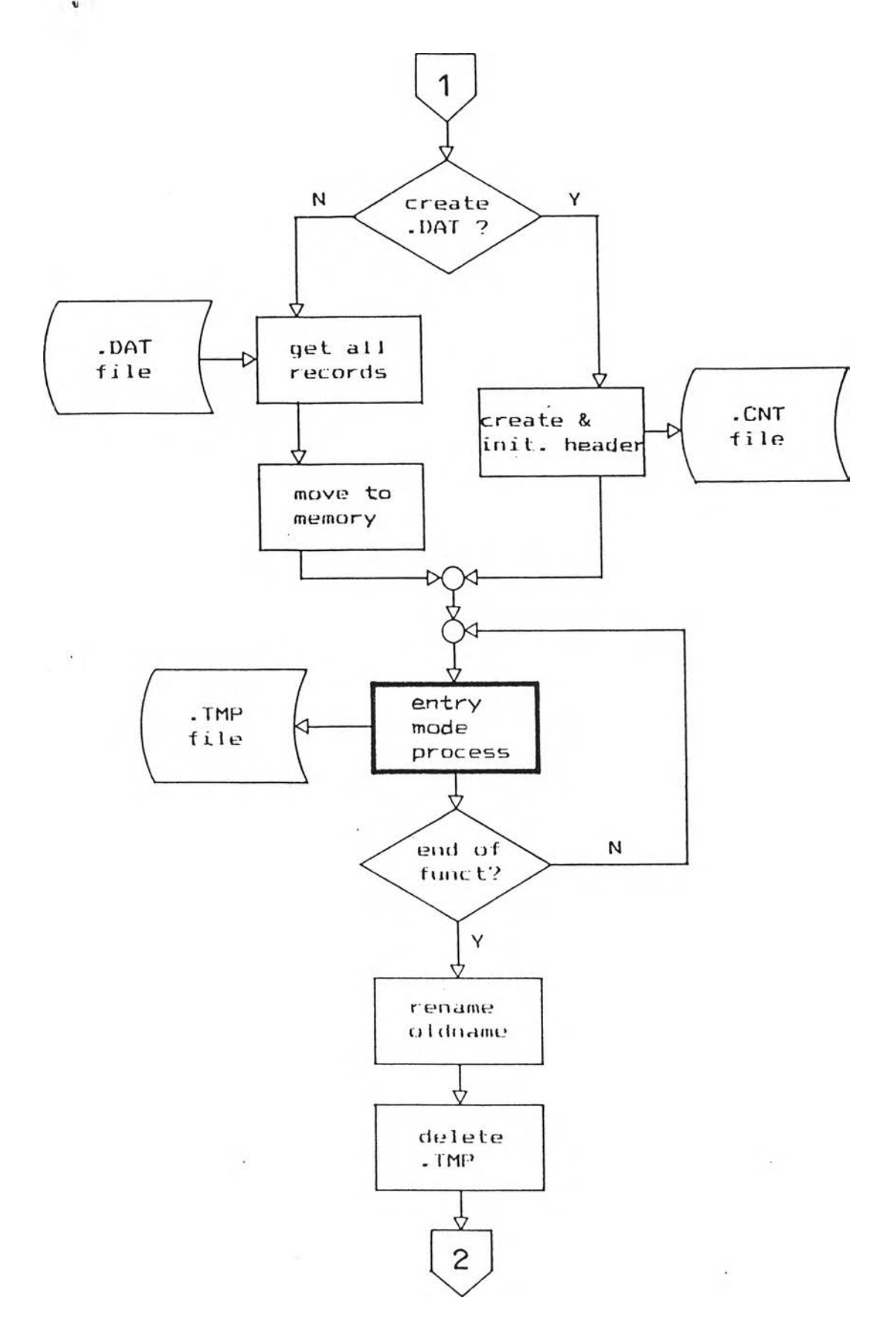

รูปที่ ข. 4 ผังงานระบบของโปรแกรม entry (ต่อ)

 $\mathcal{L}$ 

 $\mathcal{L}_{\mathcal{L}}$ 

 $\mathcal{H}_{\mathrm{R}}$  .

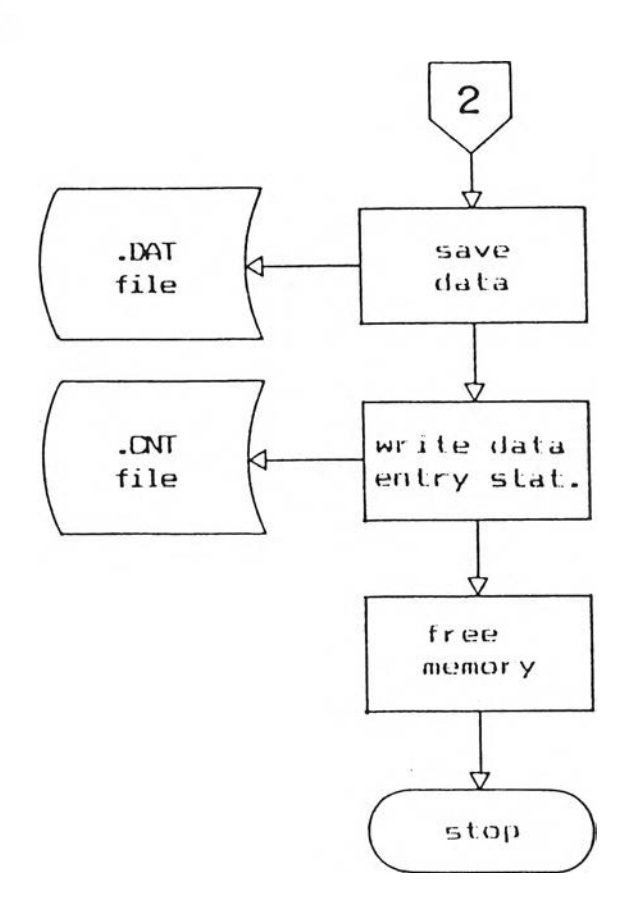

 $\rightarrow$ 

 $\sim$   $\sim$ 

 $\bar{2}$ 

 $\sim$ 

 $\mathcal{A}^{\mathcal{A}}$  , and  $\mathcal{A}^{\mathcal{A}}$  , and  $\mathcal{A}^{\mathcal{A}}$ 

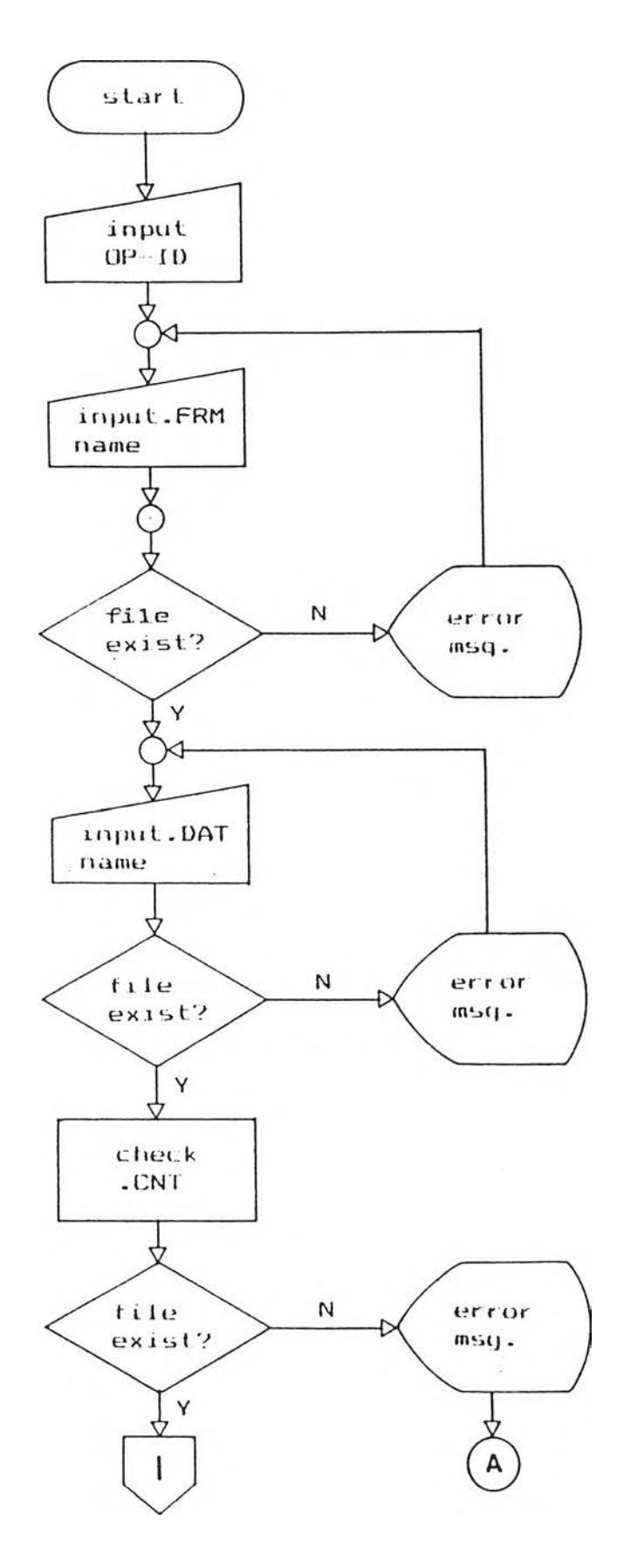

รูปที่ ข.5 ผังงานระบบของโปรแกรม vf (ต่อ)

 $\sim$ 

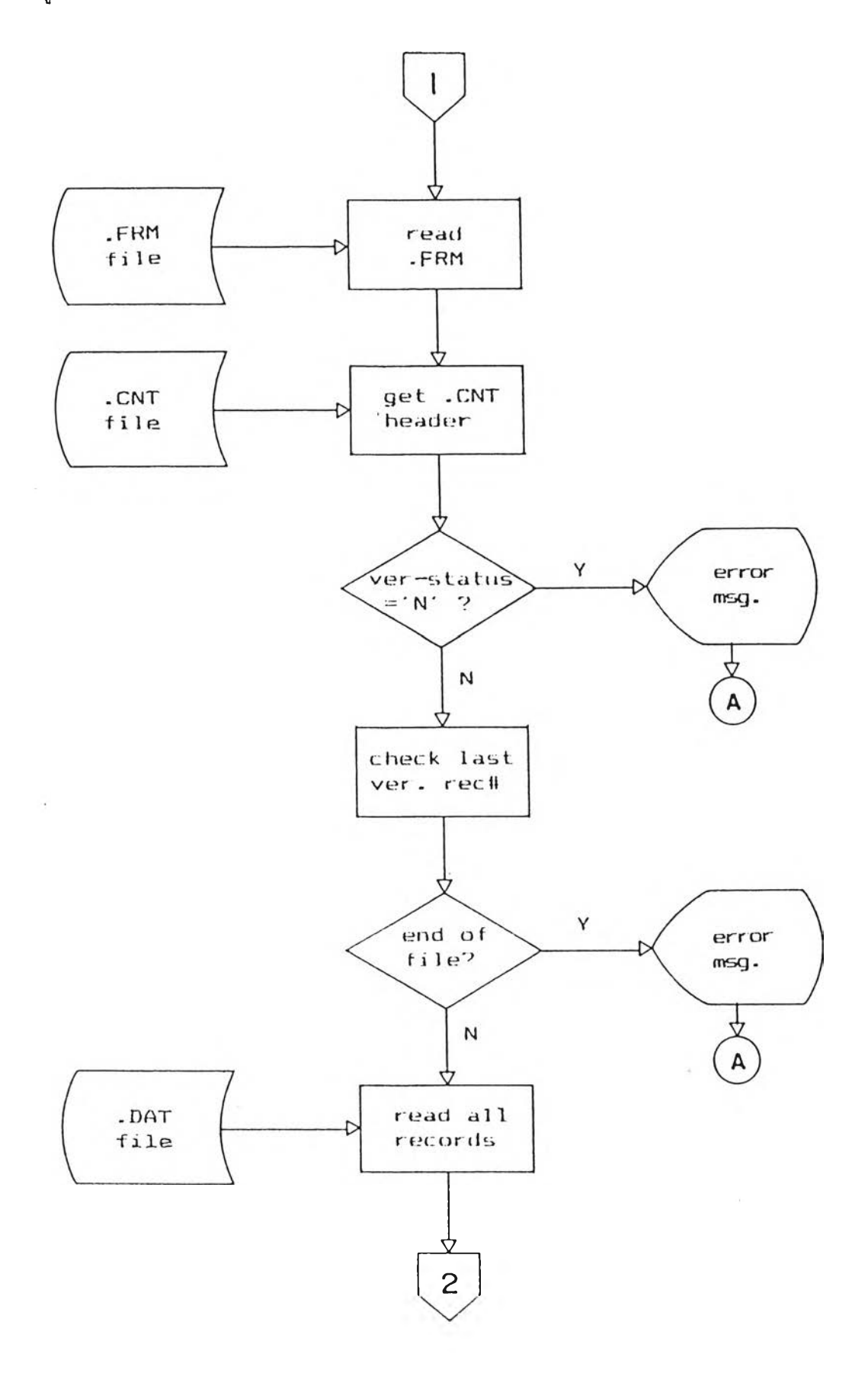

 $\mathcal{N}_{\rm eff}$ 

รูปที่ ข.5 ผังงานระบบของโปรแกรม vr (ต่อ)

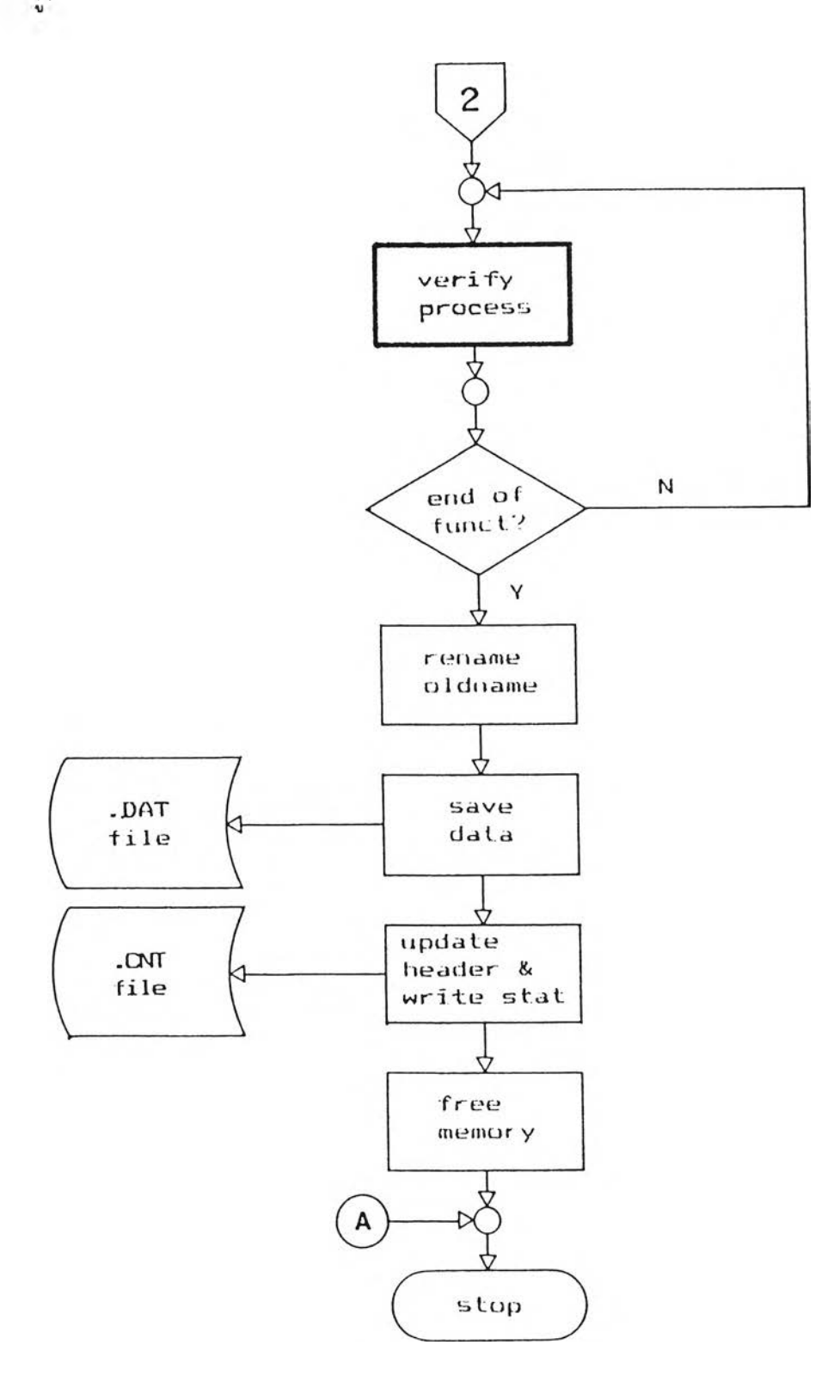

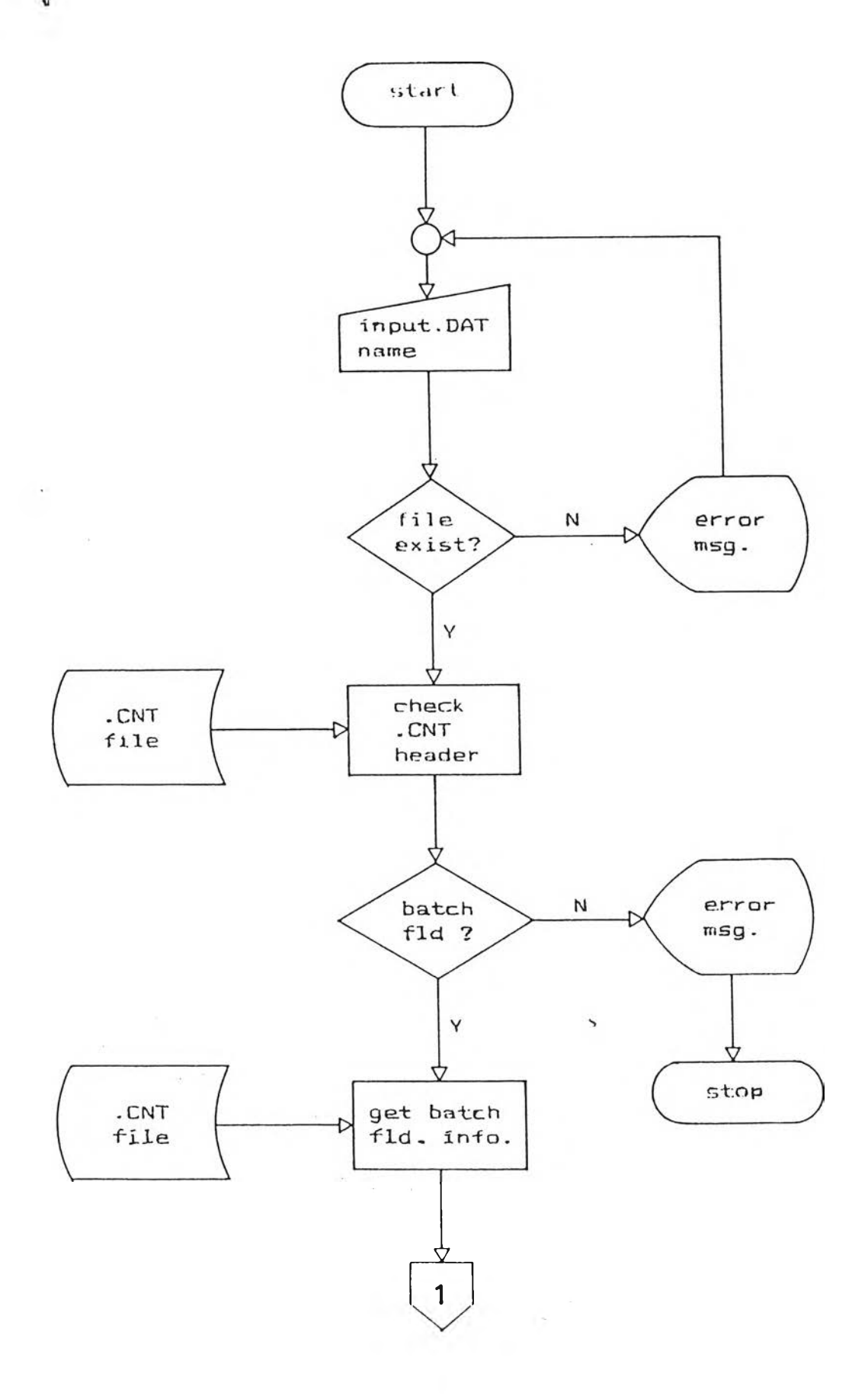

 $7\sqrt{1}$ 

 $\frac{1}{2}$ 

รูปที่ ข.6 ผังงานระบบของโปรแกรม batch (ต่อ)

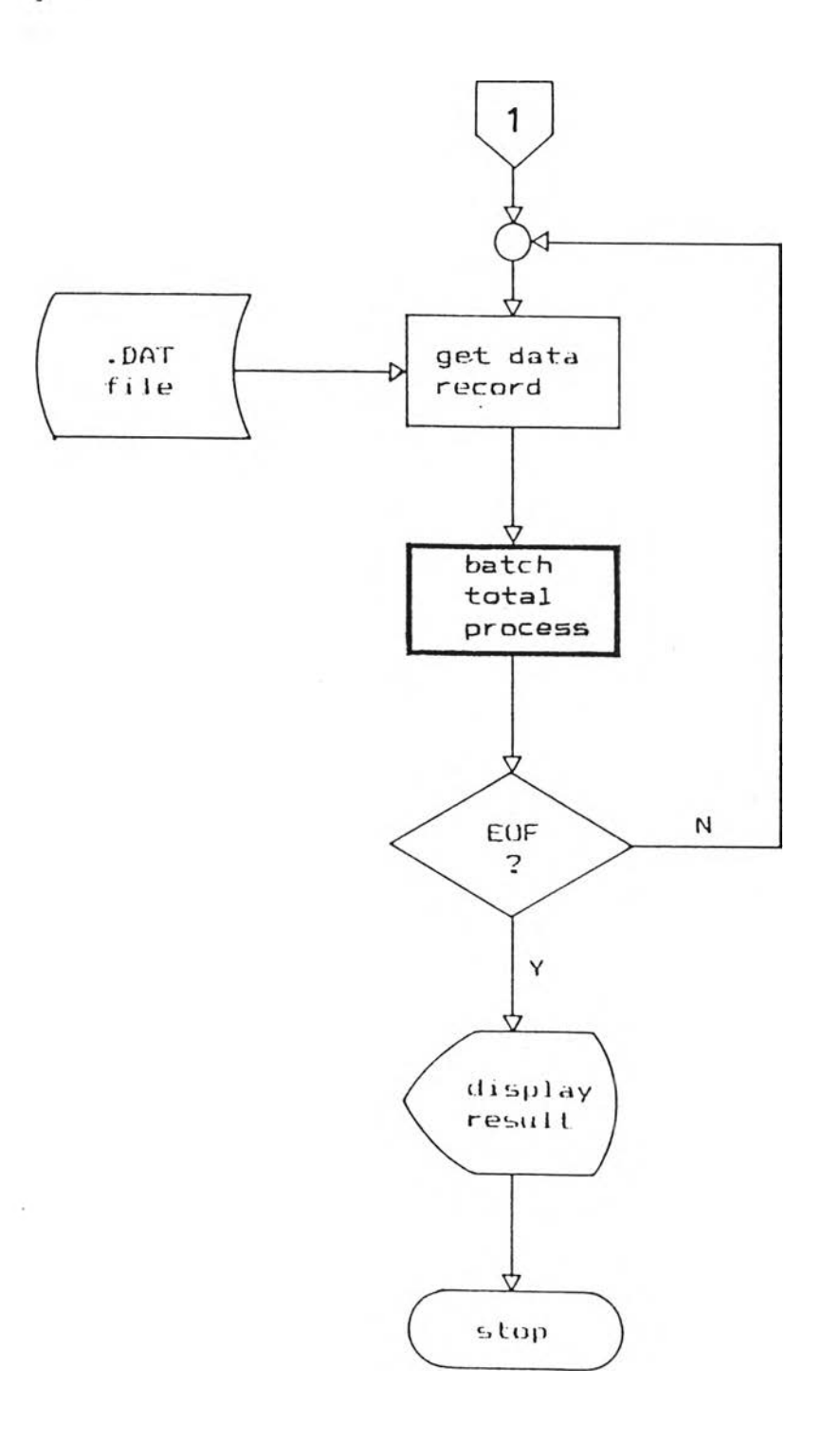

72

 $\frac{1}{\sqrt{2}}$  ,  $\frac{1}{2}$ 

รูปที่ ข.7 ผังงานระบบของโปรแกรม stat

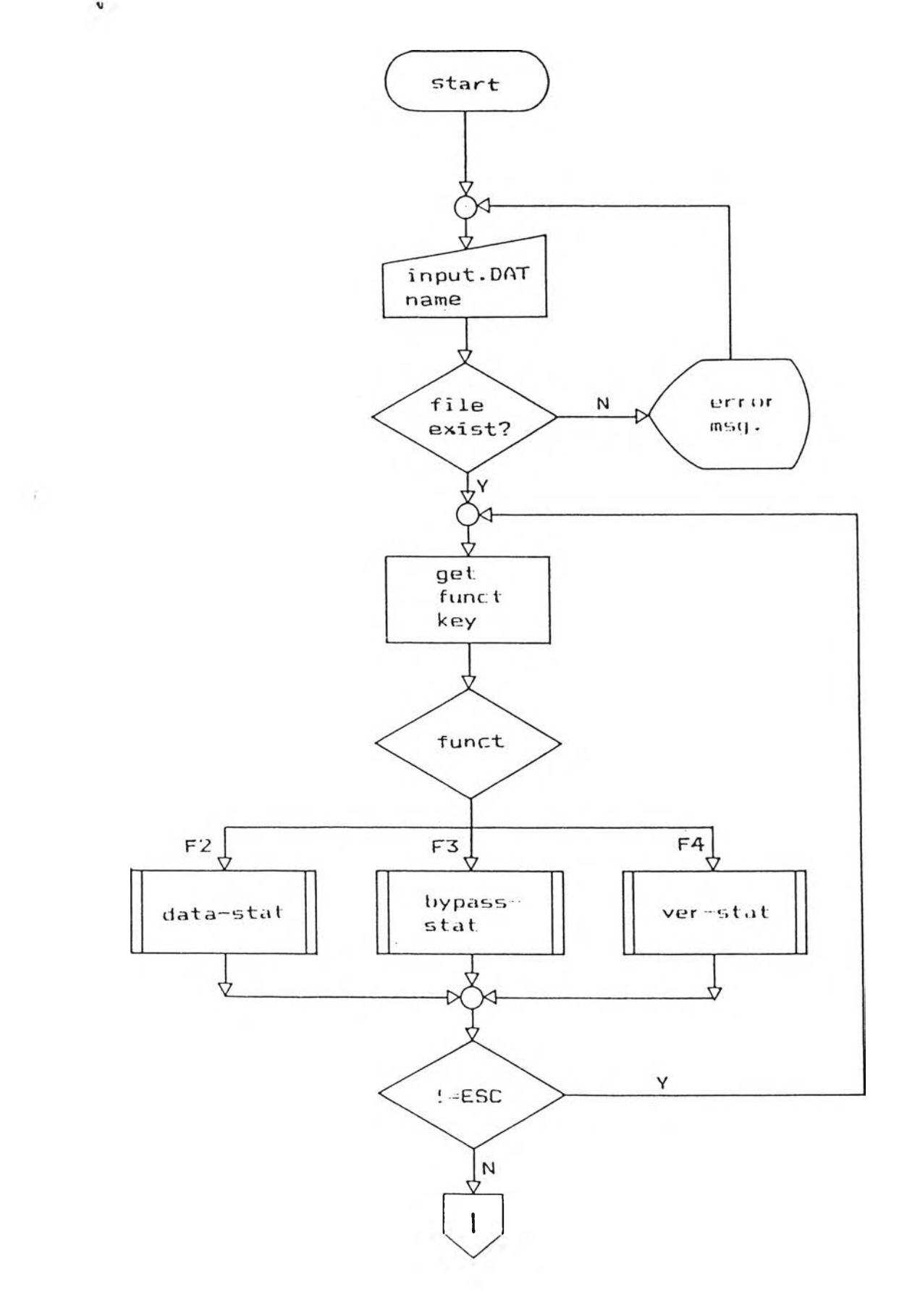

 $73$ 

รูปที่ ข.7 ผังงานระบบของโปรแกรม stat (ต่อ)

 $\bar{\sigma}$ 

 $\ddot{\phantom{a}}$ 

 $\sim$  .

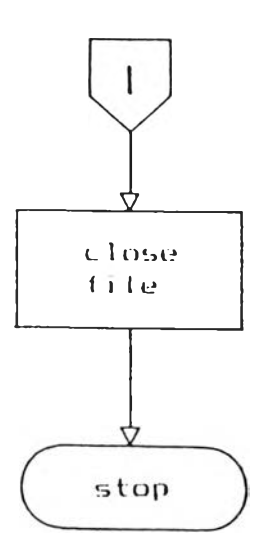

 $\hat{\boldsymbol{\theta}}$ 

 $\overline{74}$ 

รูปที่ ข.8 ผังงานระบบของ data stat

 $\sim$ 

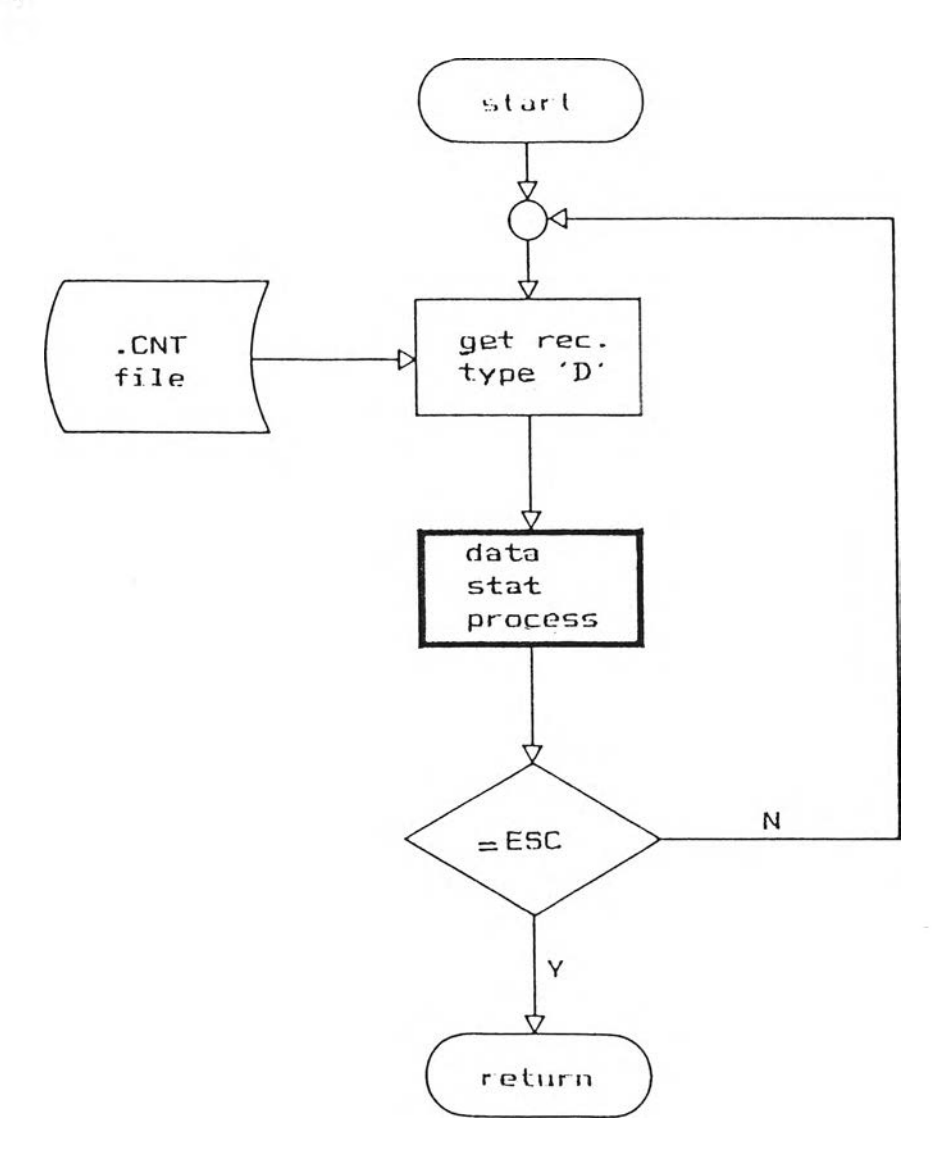

รูปที่ ข.9 ผังงานระบบของ bypass-stat

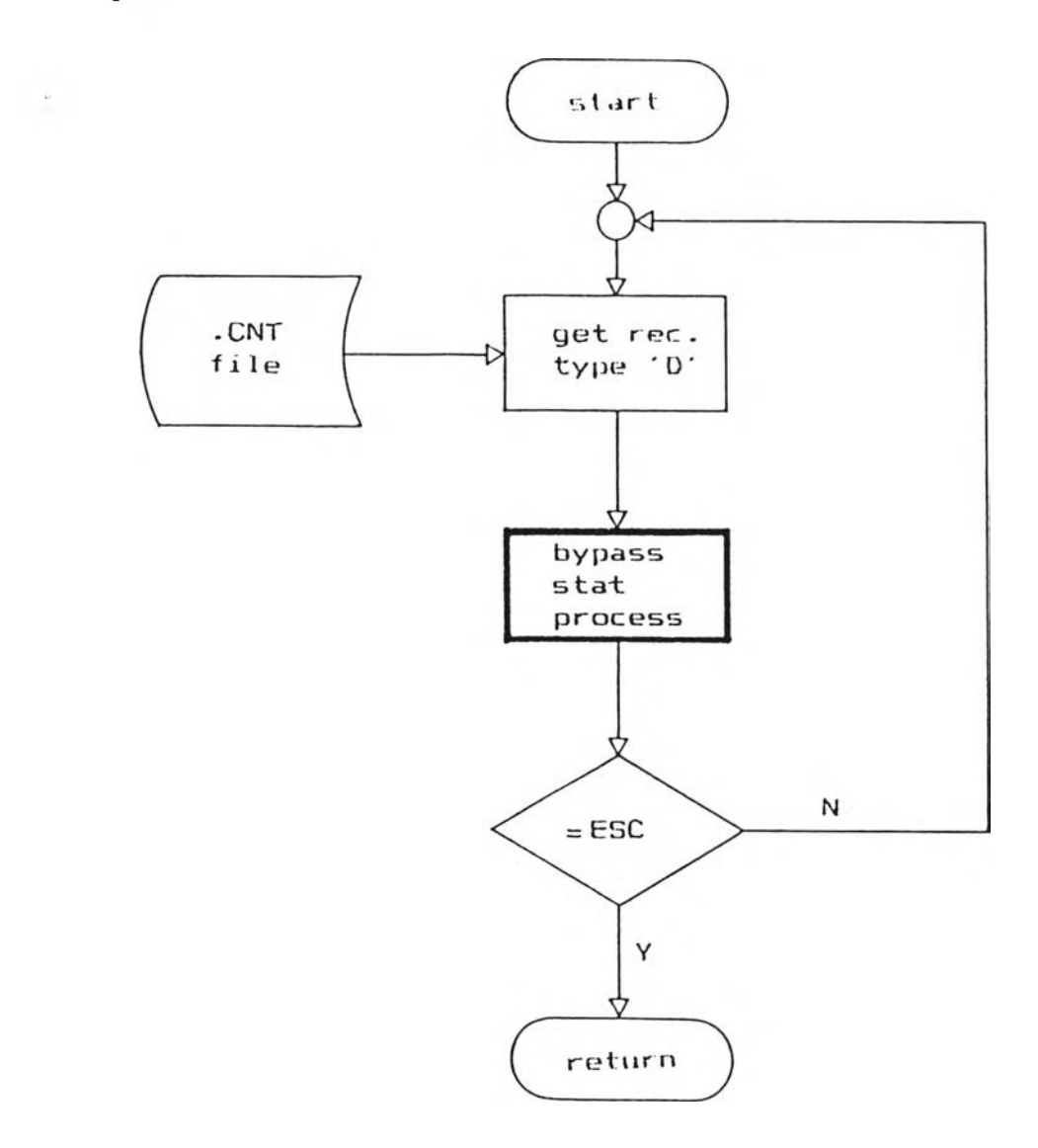

 $\sim 100$ 

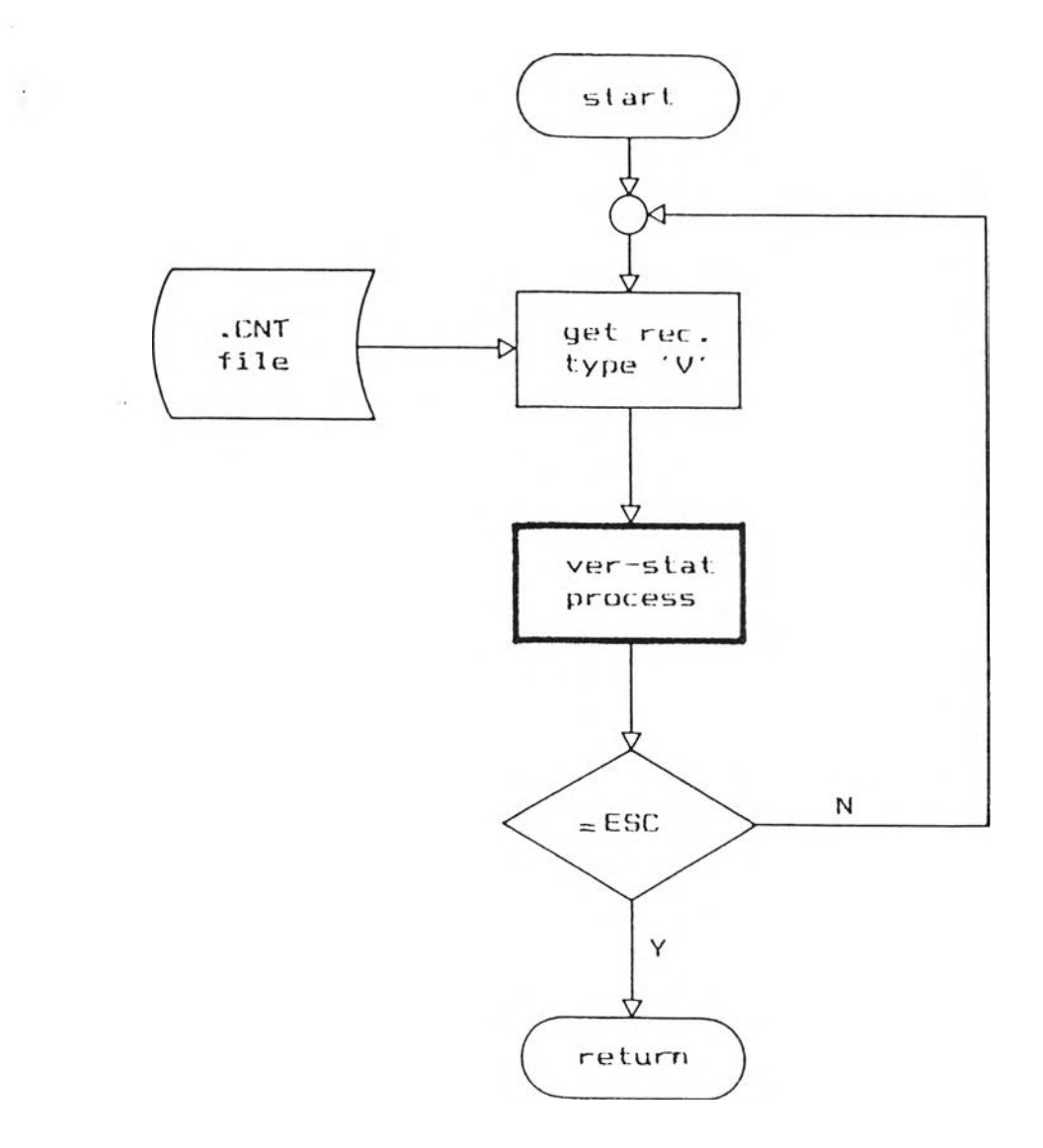

ภาคผนวก ค.

ŵ

**การเปรียบเฑียบra ลมบัติของระบบ เตรียมข้อมูลบนเครี่องไมโครคอมนิท เตอร กับระบบเตรียมข้อมูลอื่น ๆ**

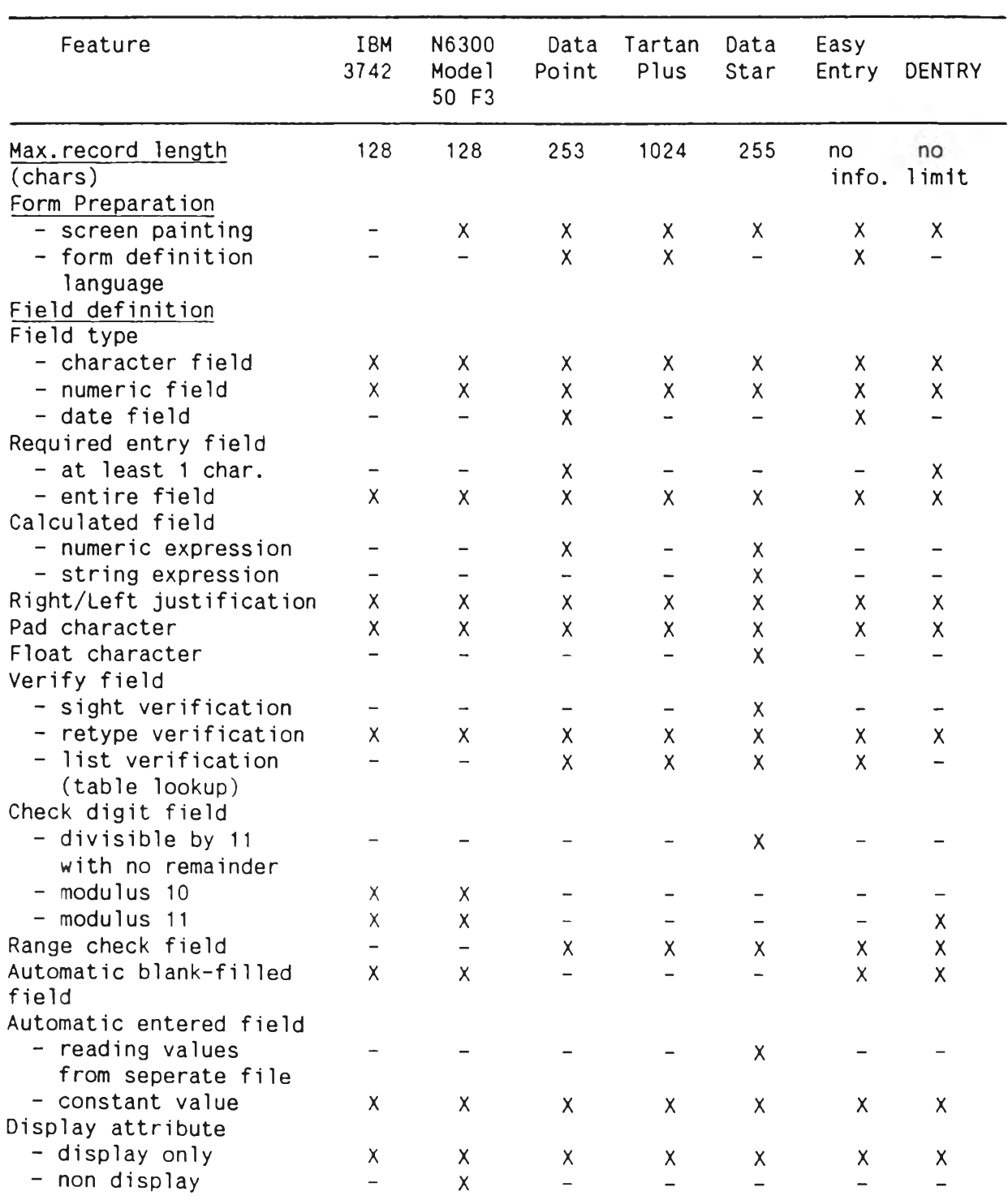

# ตารางที่ ค<sub>่</sub> 1 แสดงการเปรียบเทียบคุณสมบัติของระบบเตรียมข้อมูลบนเครื่องไมโครคอมพิว–<br>เตอร์ กับระบบเตรียมข้อมูลอื่น ๆ

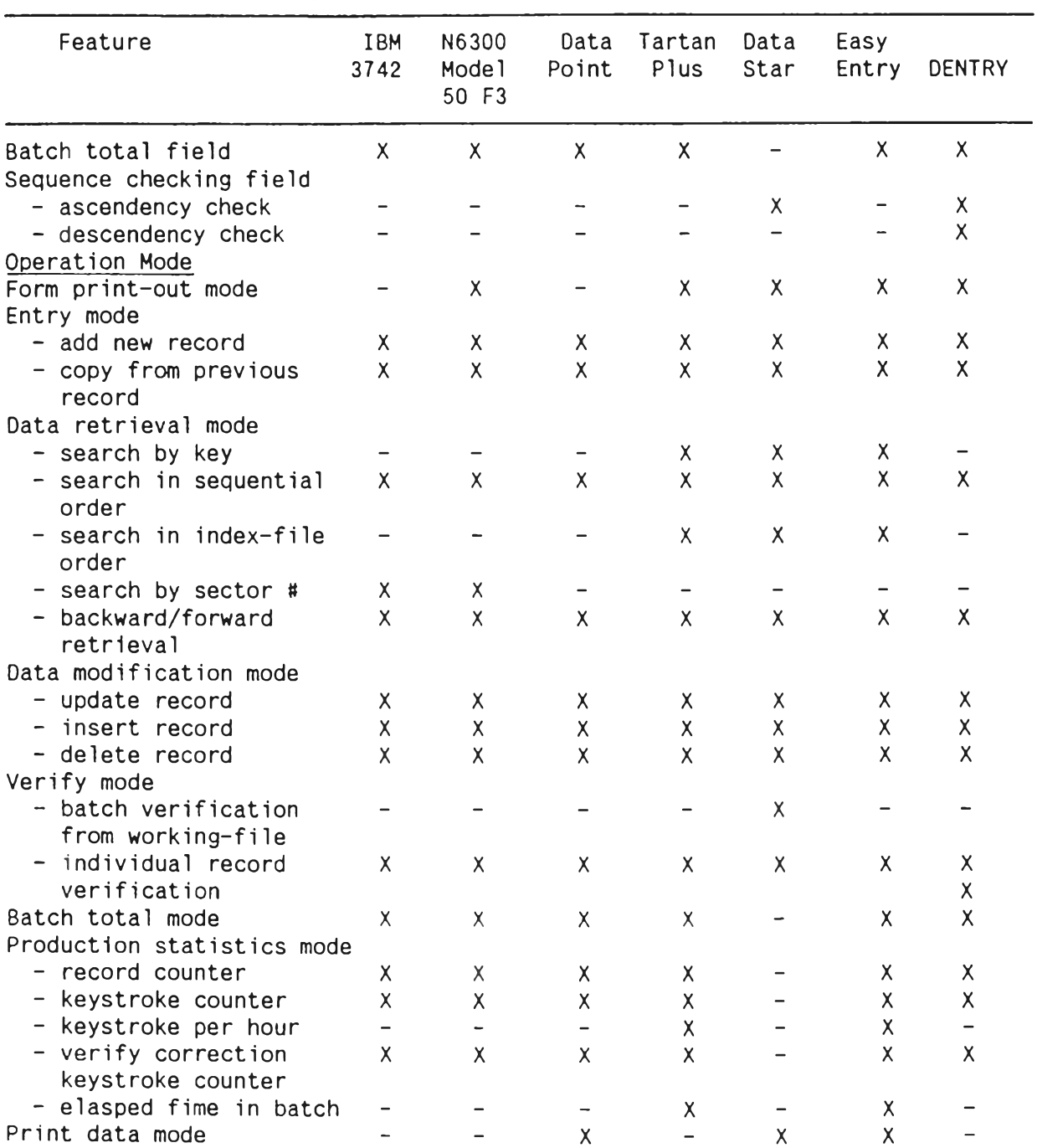

#### ตารางที่ ค. 1 แสดงการเปรียบเทียบคุงเสมบัติของระบบเตรียมข้อมูลบนเครื่องไมโครคอมพิว– เตอร์ กับระบบเตรียมข้อมูลอื่น ๆ (ต่อ)

หมายเหตุ x หมายถึง มีคุณสมบัติ หมายถึง ไม่มีคุณสมบัติ  $\frac{1}{2}$ 

 $\ddot{\bullet}$ 

ภาคผนวก ง.

**ตัวอย่างการใข้ระบบเตรียมข้อมลบนเครื่องไมโครคอมนิวเคอรื่**

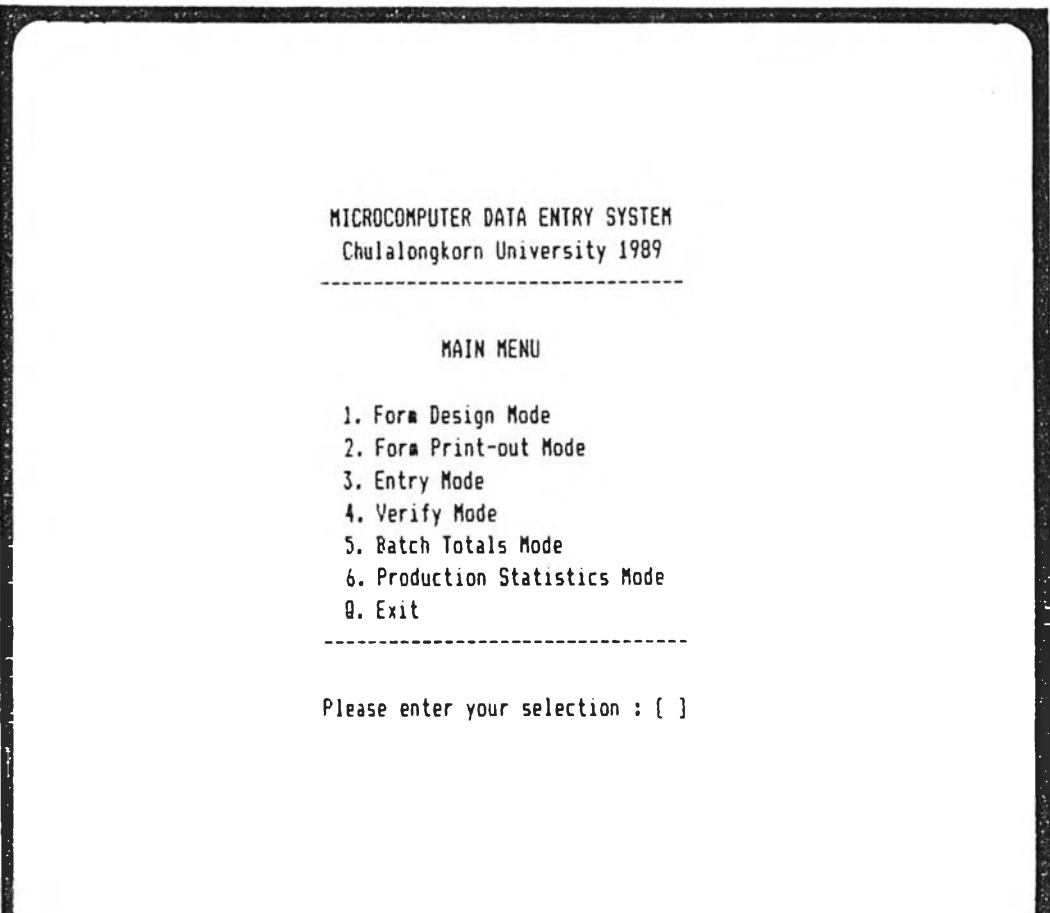

รูปที่ ง $\cdot$  1 - จอภาพแสดง เมน เมนูของระบบเตรียมข้อมูลบนเครื่องไมโครคอมนิวเตอร์

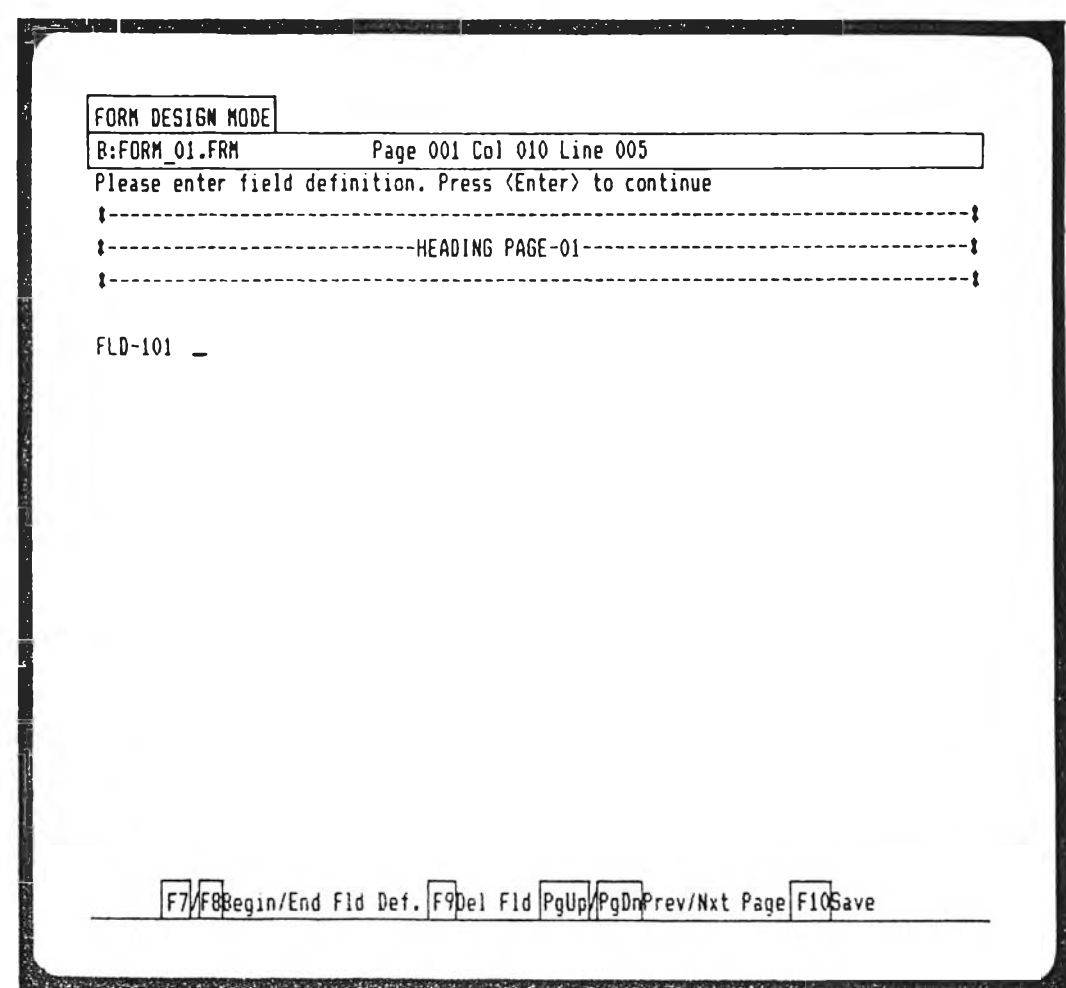

ี รูปที่ ง <sub>• 2</sub> จอภาพแสดงการกำหนดข้อความและเขตข้อมูล

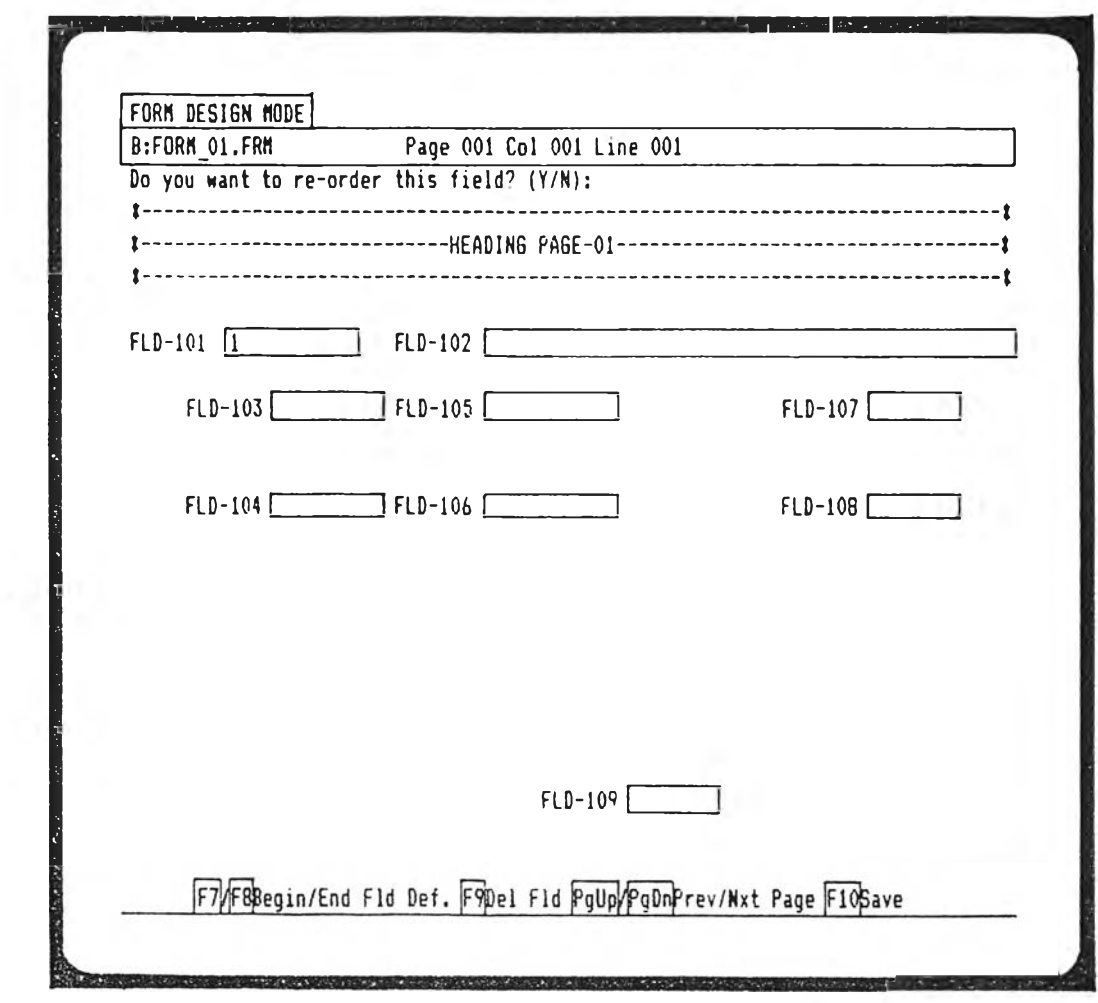

รูปที่ ง -3 - จอภาพแสดงการบันทึกแบบฟอร์มบ้อนข้อมูล

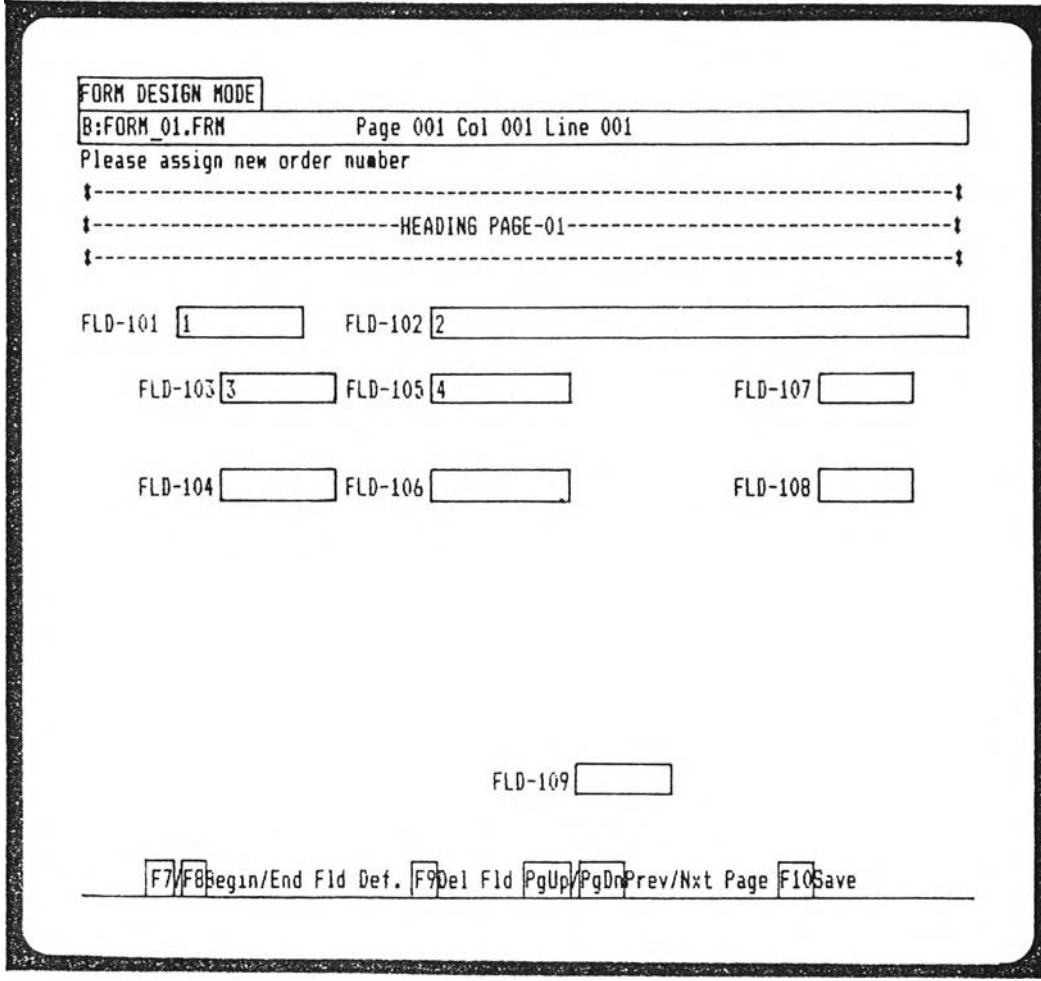

**ปที่ ง . 4 จอภานแสคงการIปลี่ยนลำคับของเซตข้อมูล**

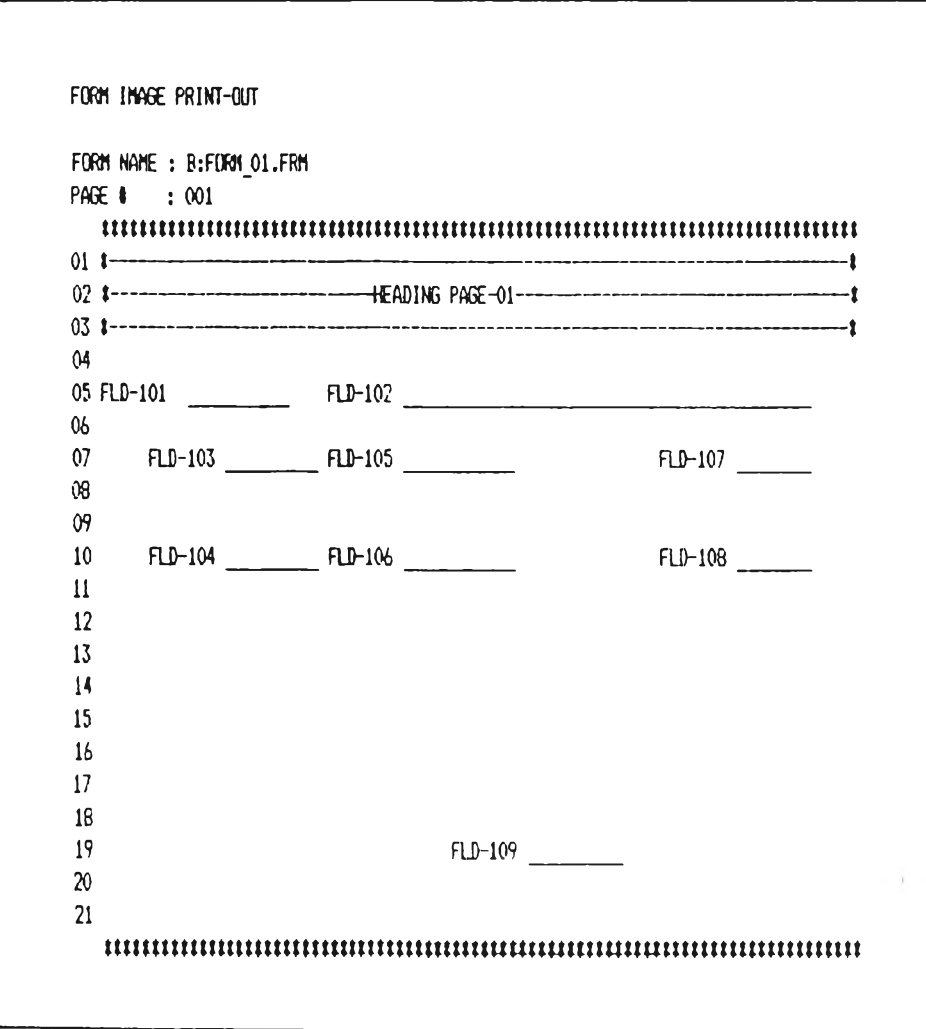

รูปที่ ง $\cdot$  5 ตัวอย่างรายงานแบบฟอร์มป้อนข้อมูล

FIELD DEFINITION PRINT-OUT FORM NAME : B:FORM\_01.FRM PAGE # : 001 REC. LEN. : 0179  $COHAR$ ,  $\frac{1}{2}$ 上記した NUMERIC  $1.111 -$ 111111 JUST 11111111 111112-001111111 FLD LIN COL LEN POS. {C{R}S} : {D} F {P}C{B}R} {C{J}V} 001 005 010 011 0001 Y  $000$ Constant : A1234567890 002 005 033 043 0012 N A N N 000 YALN 003 007 014 010 0055 N E N N 000 YCLN 004 010 014 010 0085 N E N N 000 **YCLN** 005 007 033 012 0065 N E A N 000 YCLN 006 010 033 012 0095 N E A N  $000$ YCLN 007 007 068 008 0077 NED N 000 YCLY 008 010 068 008 0107 N E D N 000 YCLY 009 019 046 010 0115 N N N Y A 000 N N N N N

รูปที่ ง $\cdot$  6 ตัวอย่างรายงานคุณสมบัติของเขตข้อมูล

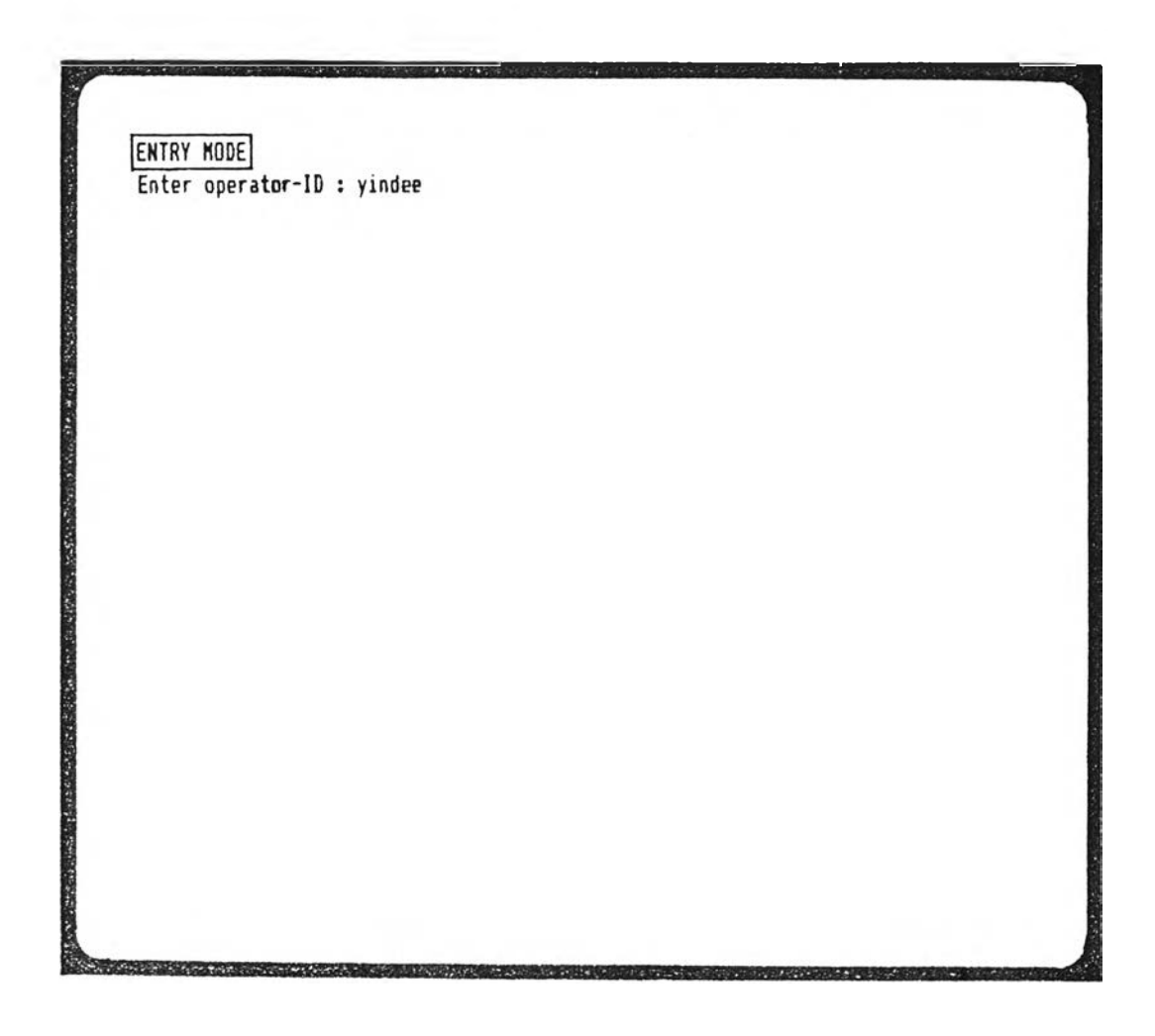

ปที่ ง .7 จอภานแสคงการป้อนรหัสผู้ป้อนซ้อมล

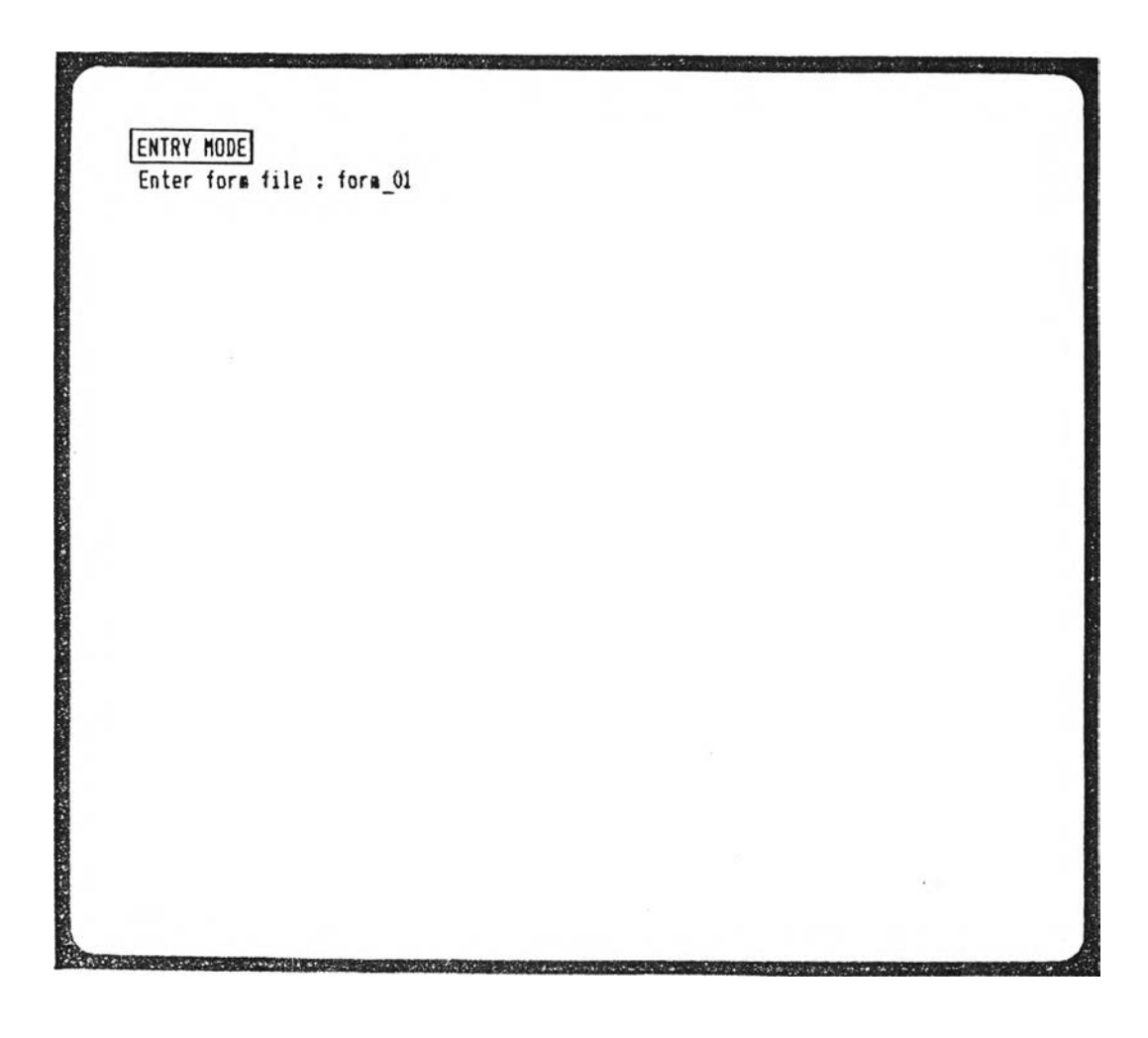

รูปที่ ง $\cdot$ 8 - จอภาพแสดงการป้อนชื่อแบบฟอร์มป้อนข้อมูล

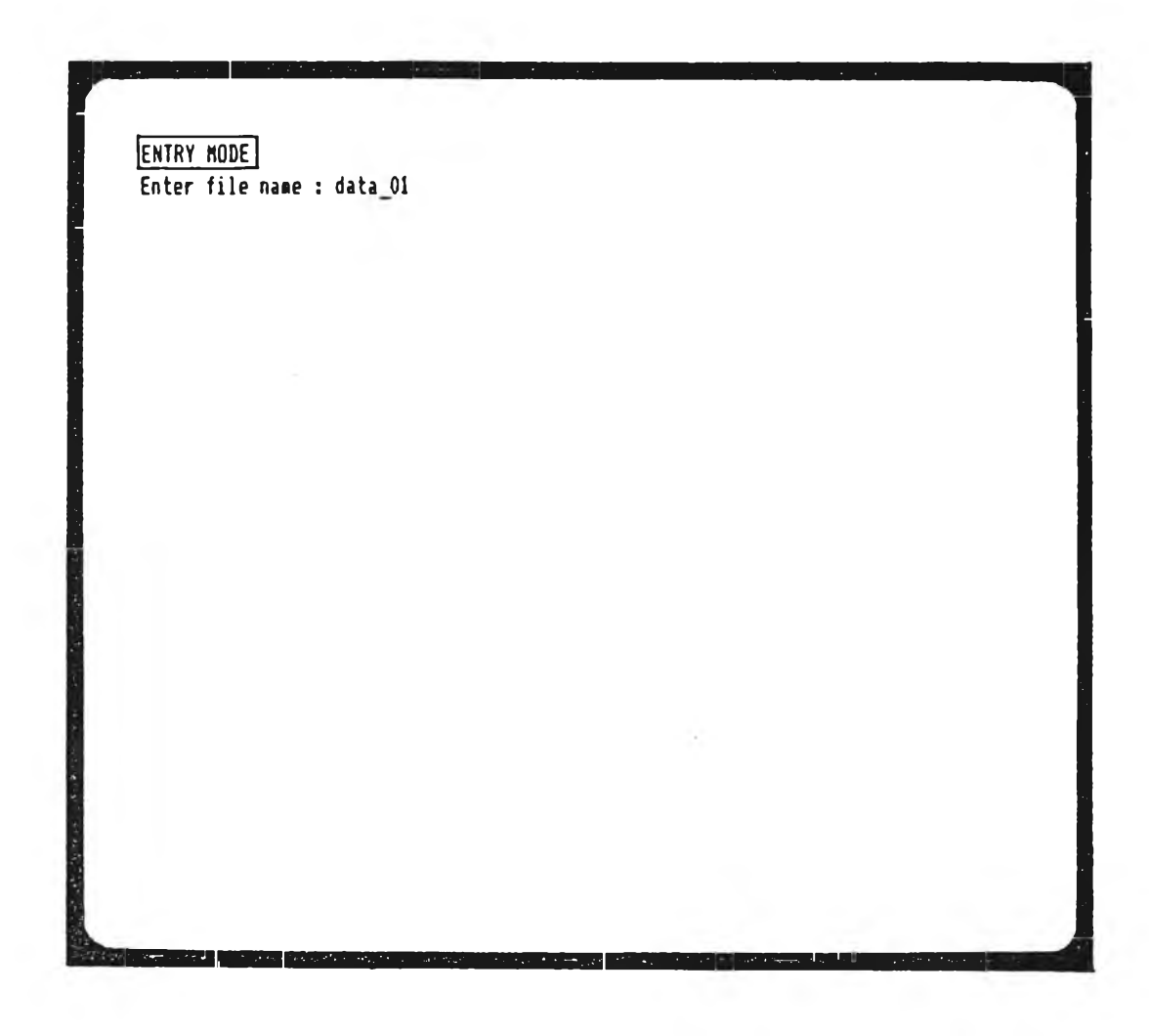

#### รปที่ ง .9 **จอภาพ**เสดง**การป๋อ ข้อ**แฟ้ม**ข้อ**มล

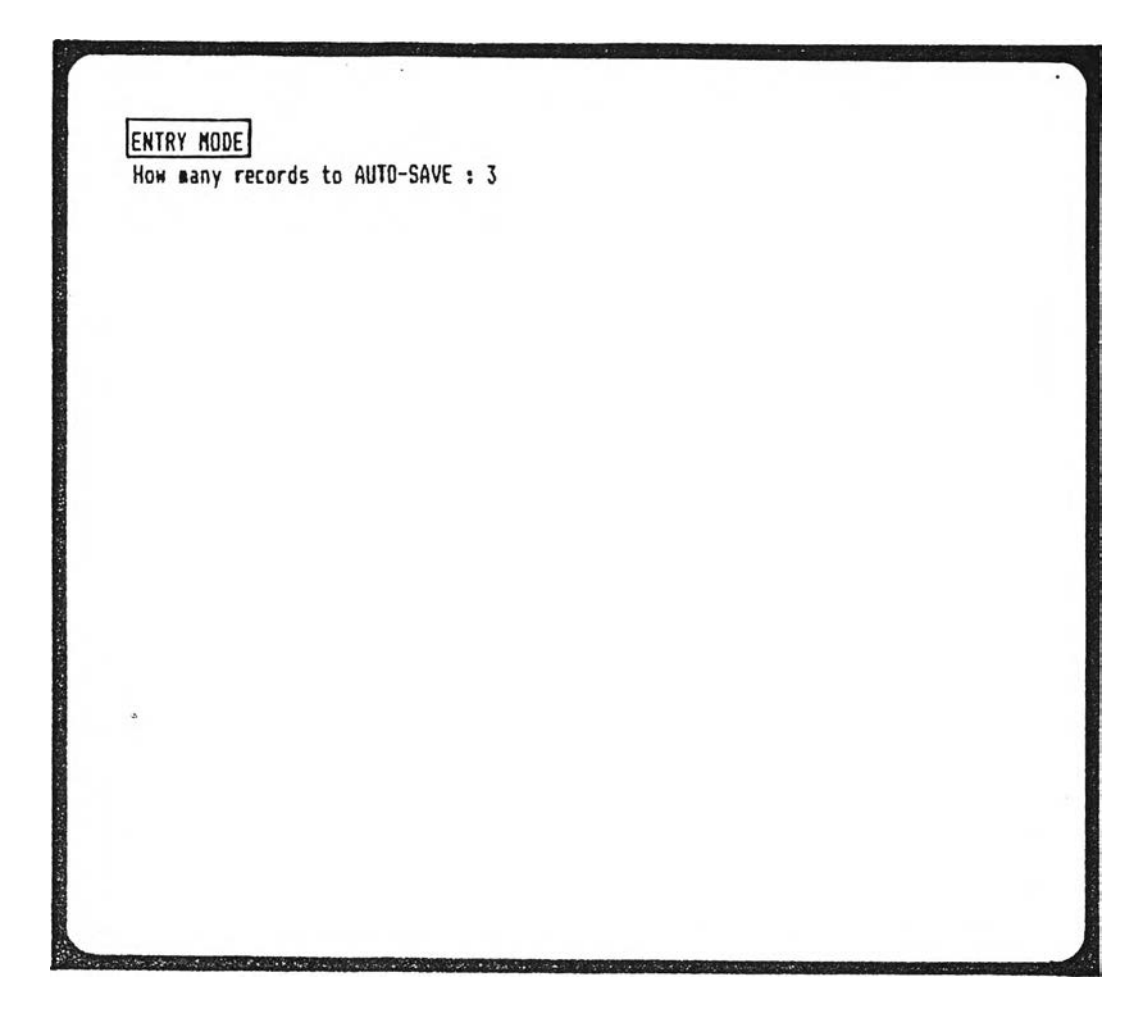

รูปที่ ง .10 จอภานแสดงการกำหนดค่าบันทีกโดยอัตโนมัติ

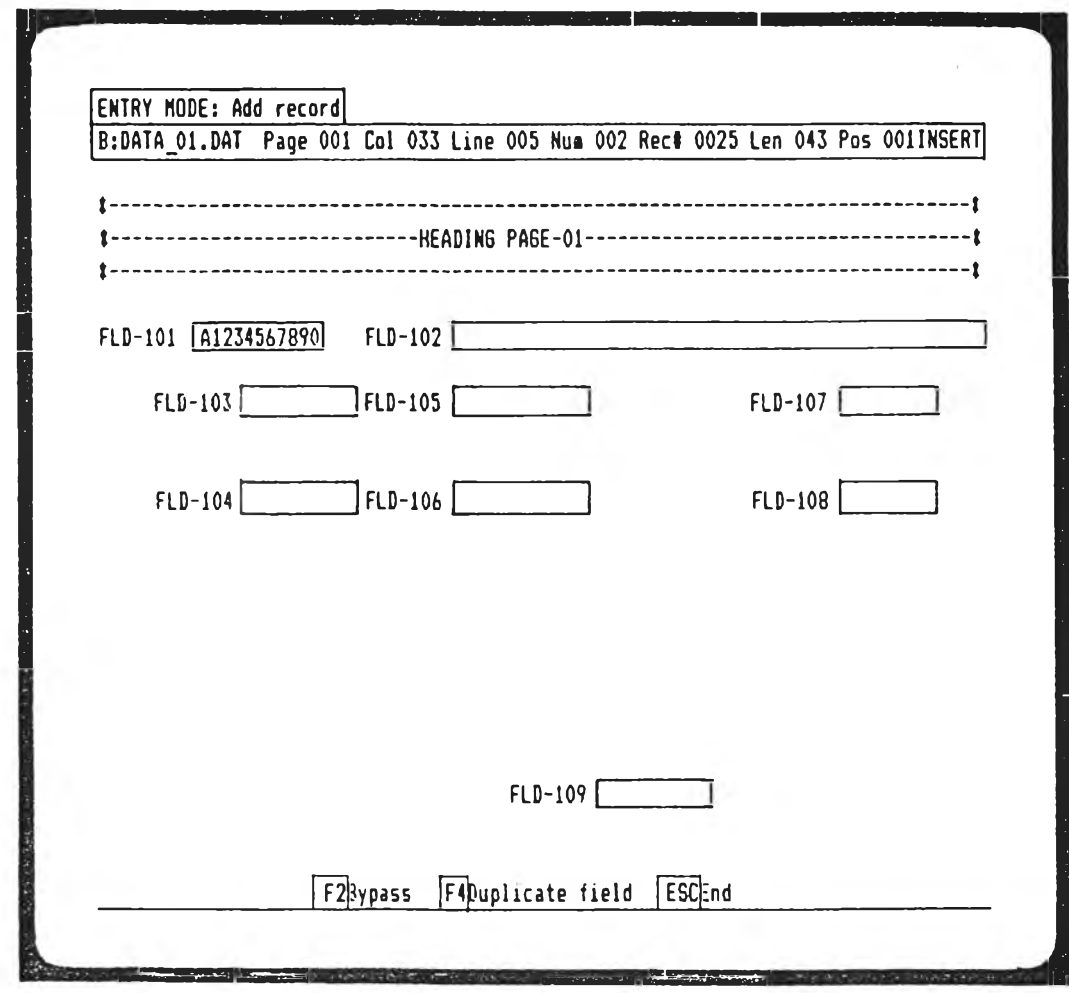

#### รูปที่ ง $\cdot$ 11 จอภาพแสดงการป้อนข้อมูล

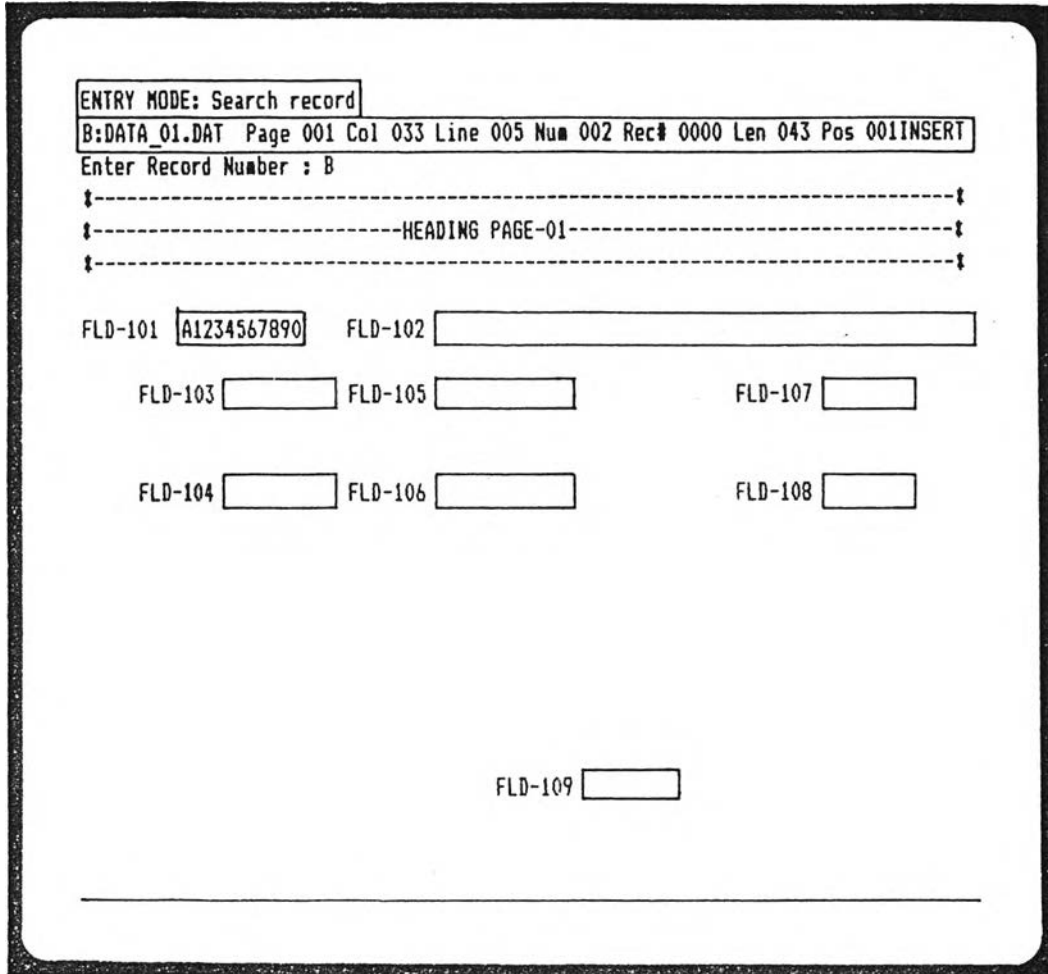

รูปที่ ง $\cdot$ 12 จอภาพแสดงการค้นหาระเบียนข้อมูล

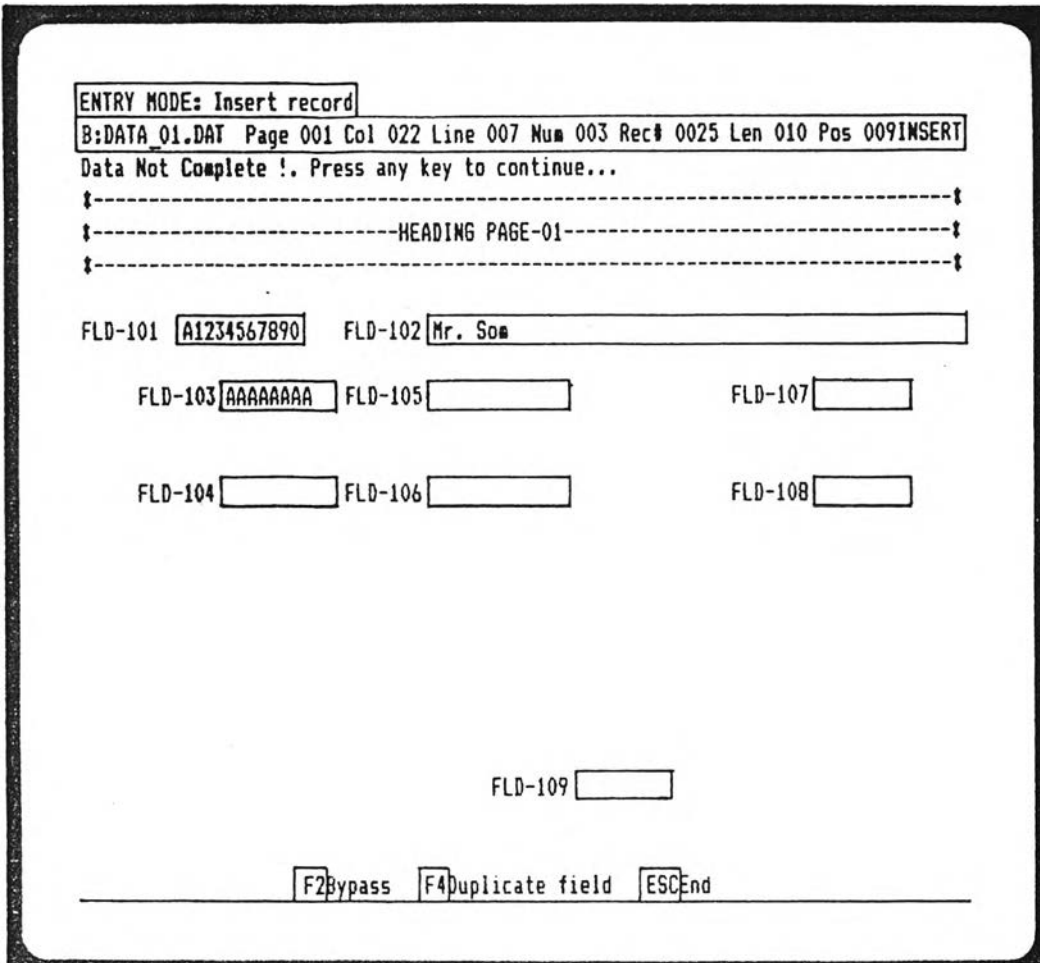

รูปที่ ง $\boldsymbol{\cdot}$ 13 - จอภาพแสดงการป้อนข้อมูลที่ไม่ผ่านการตรวจสอบ

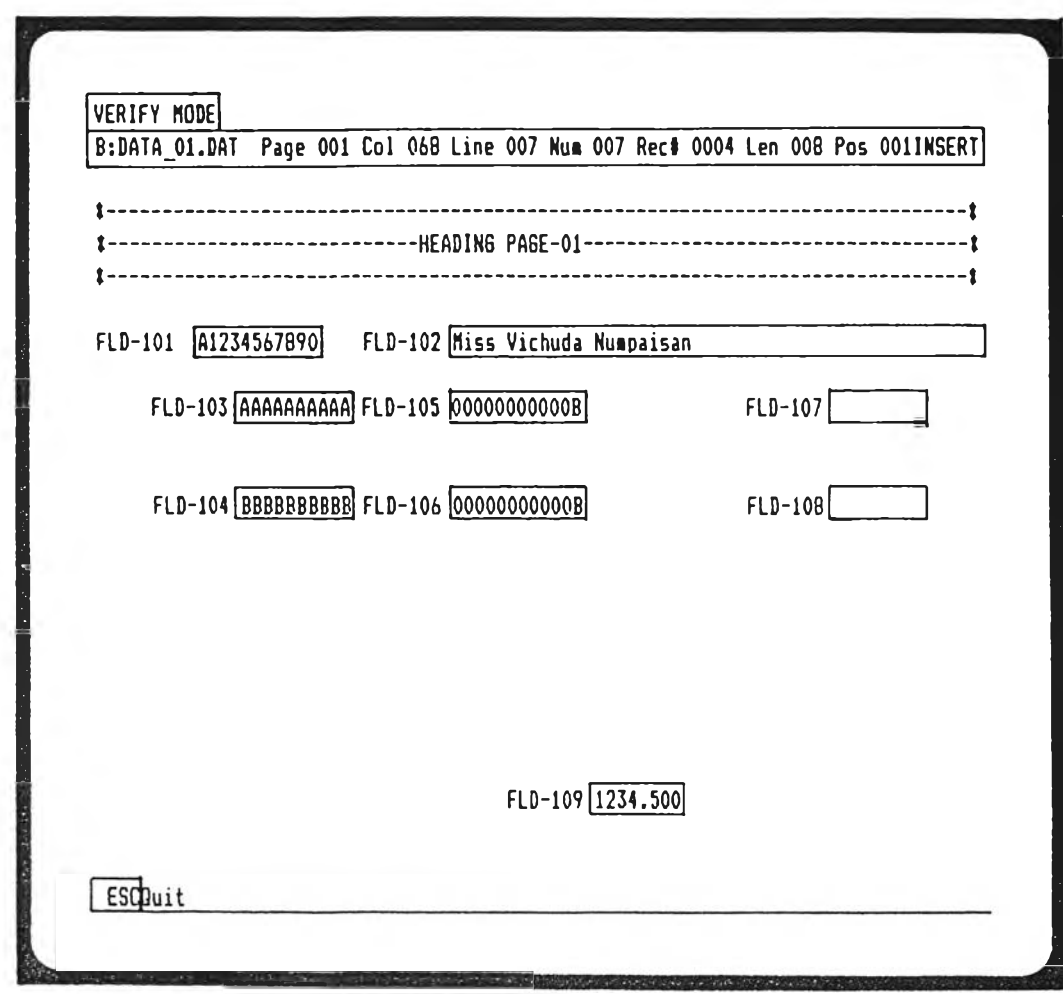

รูปที่ ง.14 จอภาพแสดงการตรวจทานข้อมูล

95

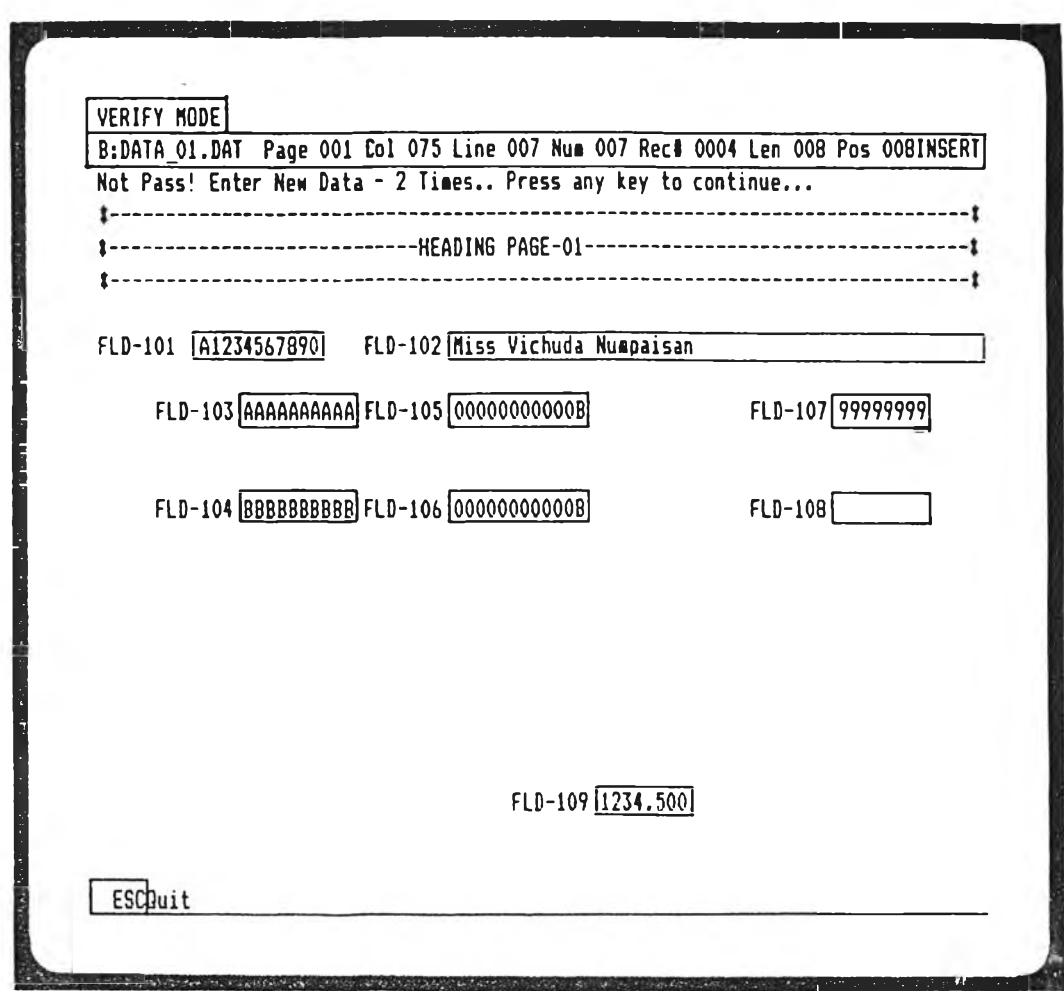

รูปที่ ง $\boldsymbol{\cdot}$ 15 - จอภาพแสดงการบ้อนข้อมูลผิดในชณะตรวจทานข้อมูล

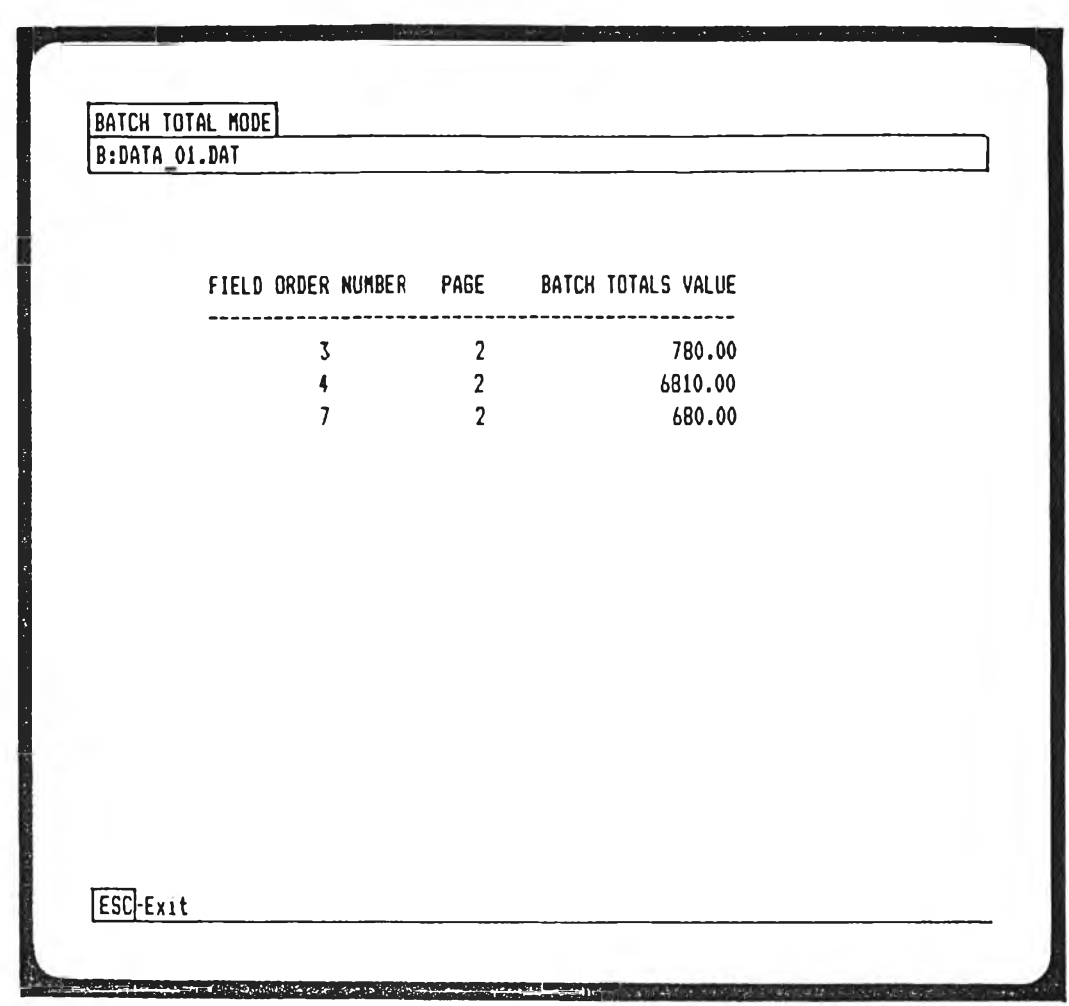

## รูปที่ ง. 16 จอภาพแสดงผลรวมของเขตข้อมูลที่มีคุณสมบัติแบบหาผลรวม

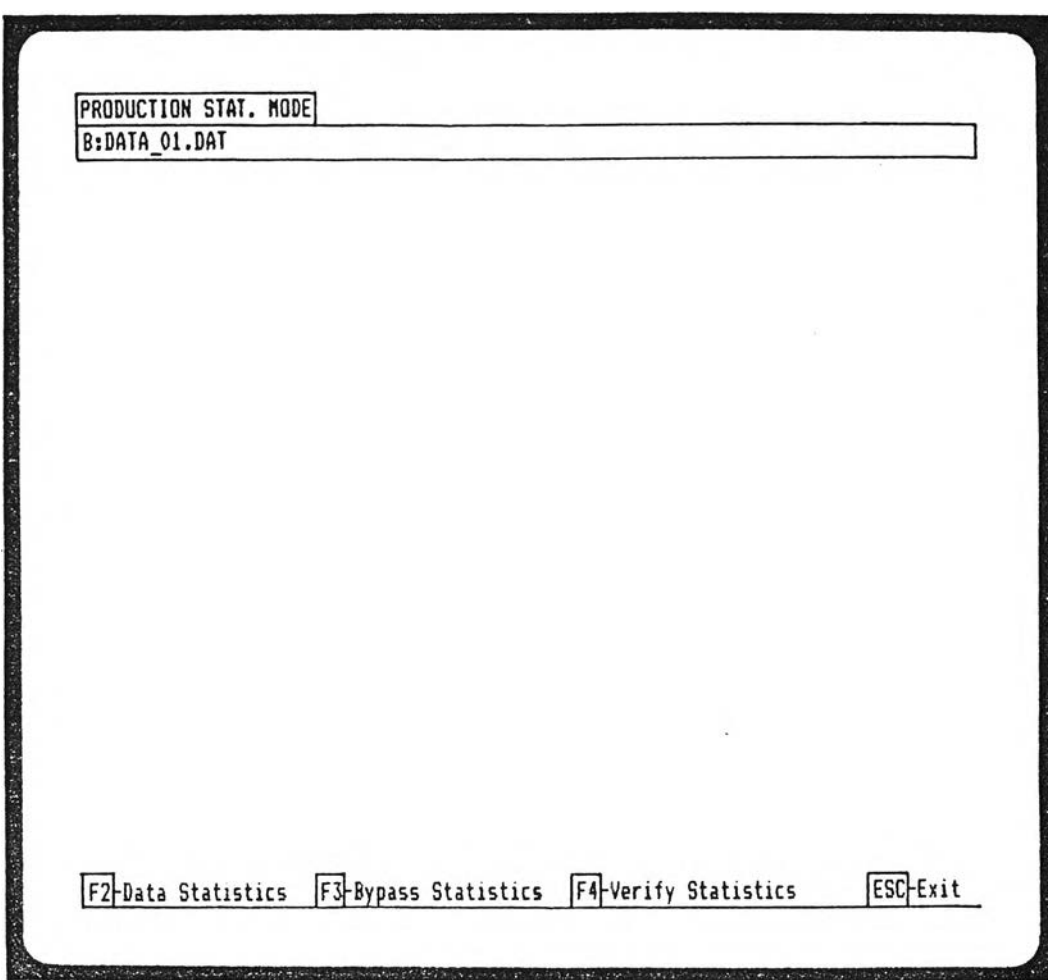

 $\rightarrow$ 

 $\sim$ 

ูปที่ ง . 17 จอภานแสคงสถิตีการทำงาน

*Charles But #16* 

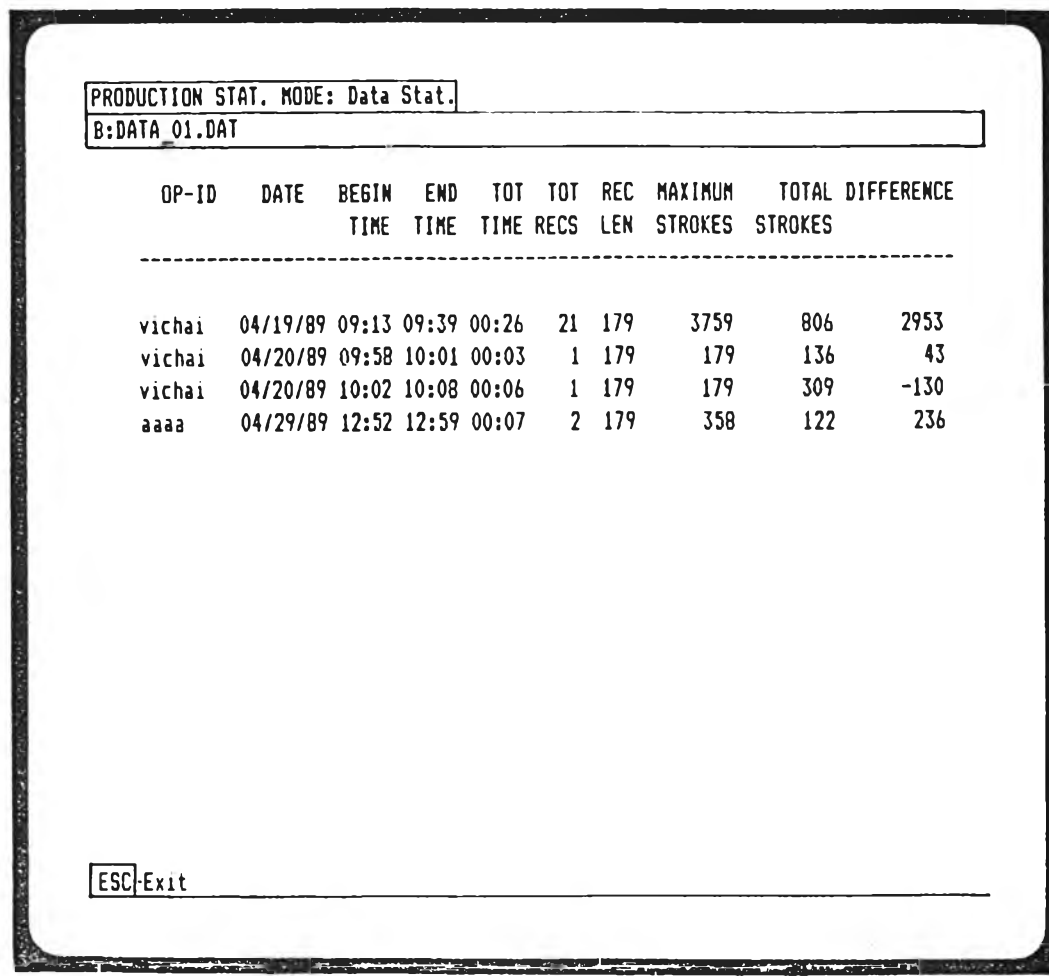

### รูปที่ ง . 18 จอภานแสคงสถิติของการป้อนข้อมล

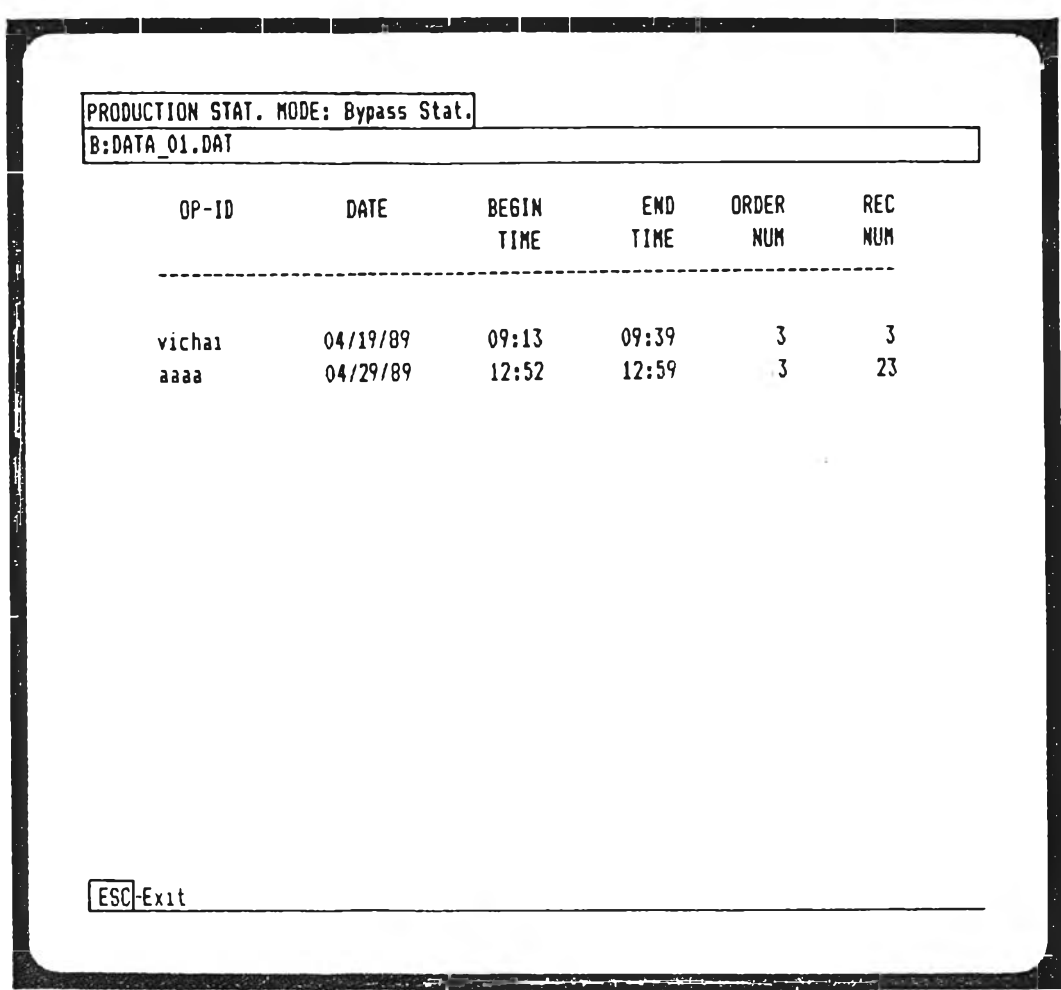

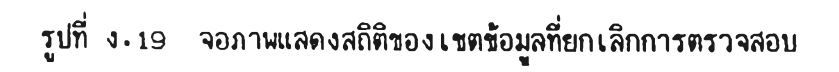

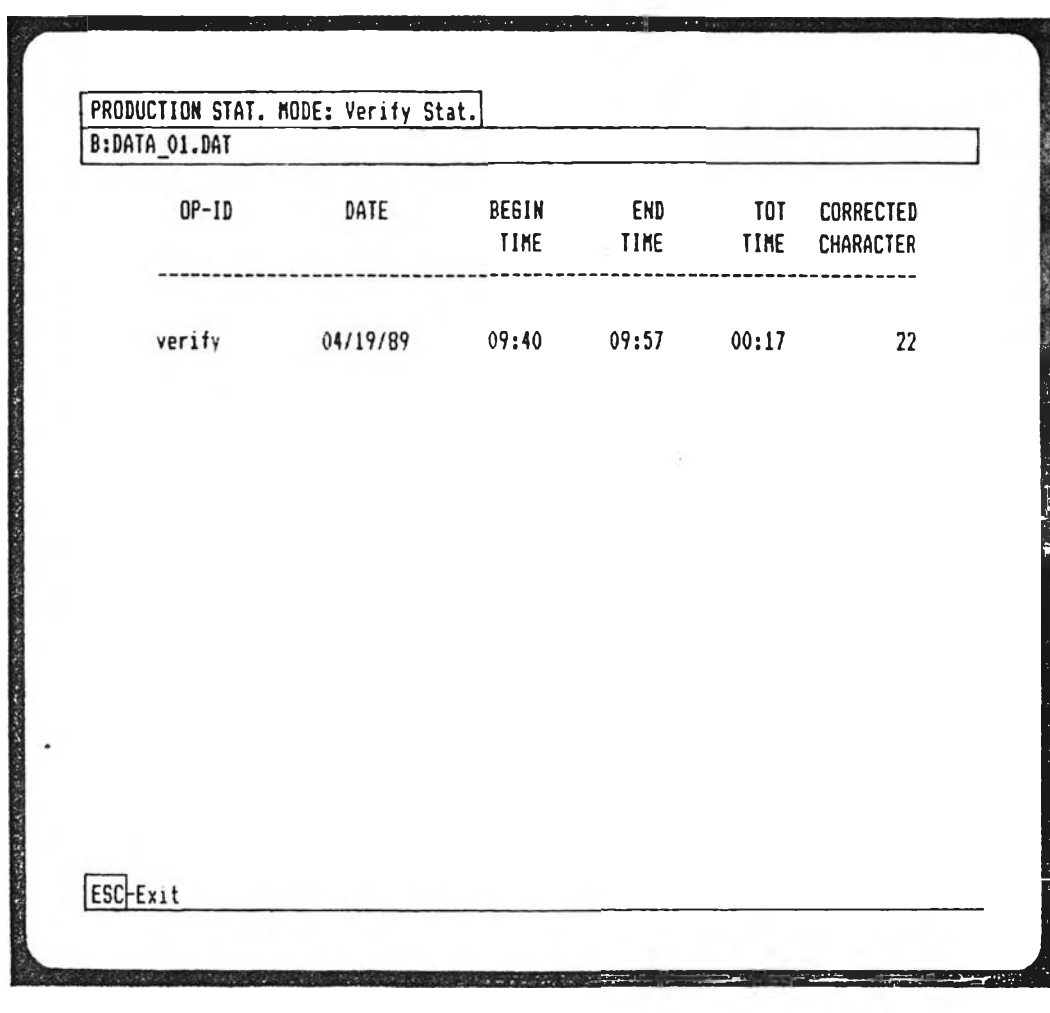

÷

#### รูปที่ ง .20 จอภานแสคงสถิติของการตรวจทาน

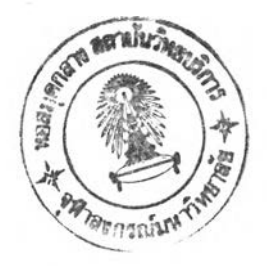

#### ประวัติผู้เขียนวิทยานิพนธ์

นายสมบูรณ์ ชนกประสิทธิ์ เกิดที่กรุงเทพมหานคร เมื่อวันที่ 16 พฤษภาคม น .ศ . 2503 ได้รับปริญญาวิทยาศาสตร์นันทิต (สาธารณสุขศาสตร์) จากคนะสาธารณสุขศาสตร์ มหาวิทยาลัยมหิดล เมื่อปีการศึกษา 2525 และในปีการศึกษา 2527 ได้เข้าศึกษาในสาขา วิชาวิทยาศาสาตร์คอมนิวเตอร์ ภาควิชาวิศวกรรมคอมนิวเตอร์ คแะวิศวกรรมศาสตร์ จงาลงกร[นมหาวิทยาลัย

 $10x$ 

 $113$